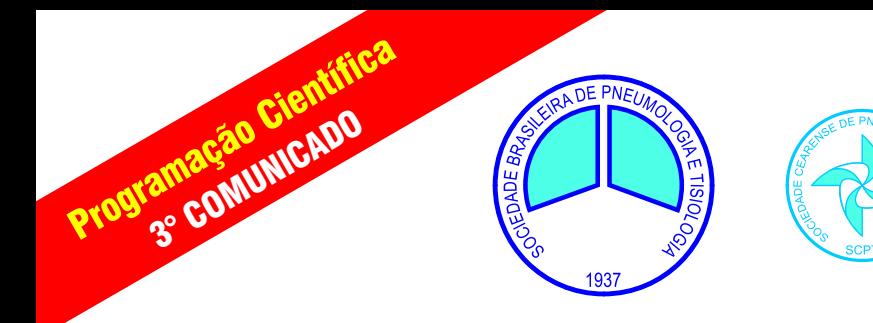

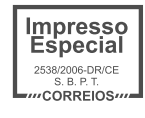

# **XXXIII Congresso Brasileiro de Pneumologia e Tisiologia**

01 a 05 de novembro de 2006

## IX Congresso Brasileiro de Endoscopia Respiratória

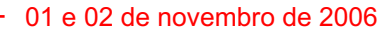

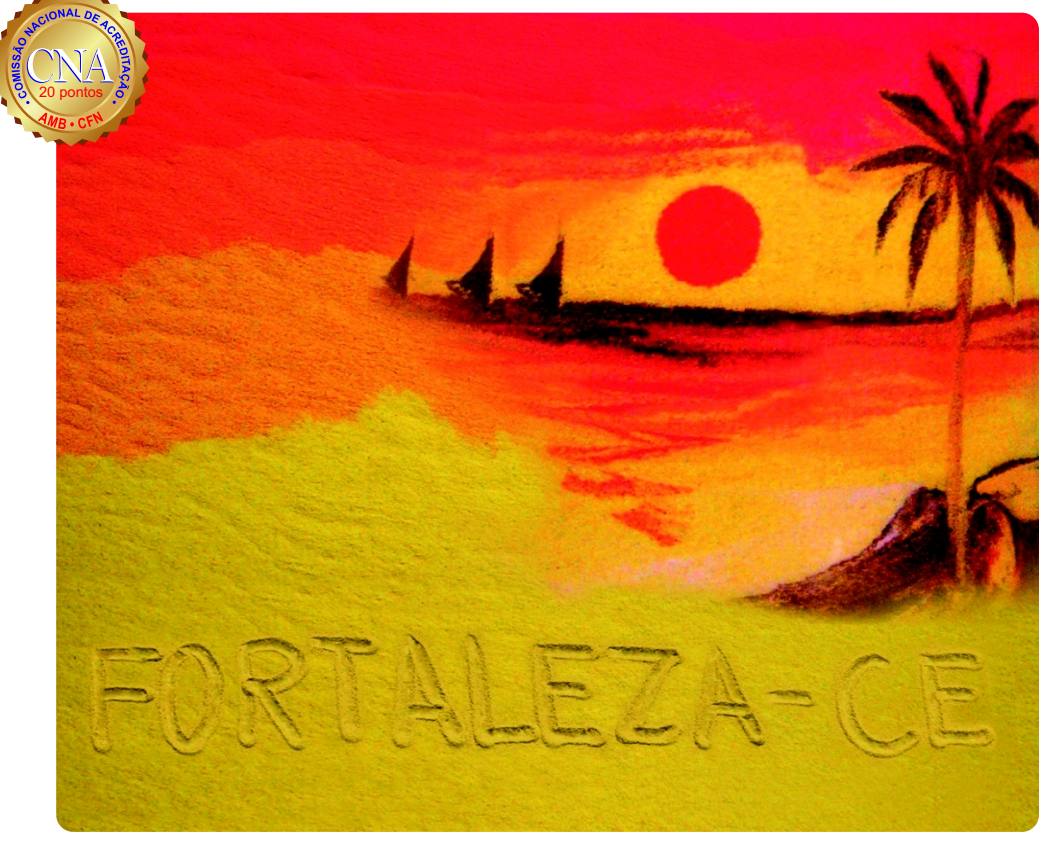

**Centro de Convenções do Ceará**

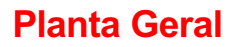

**Acesso ao "Mezanino"**

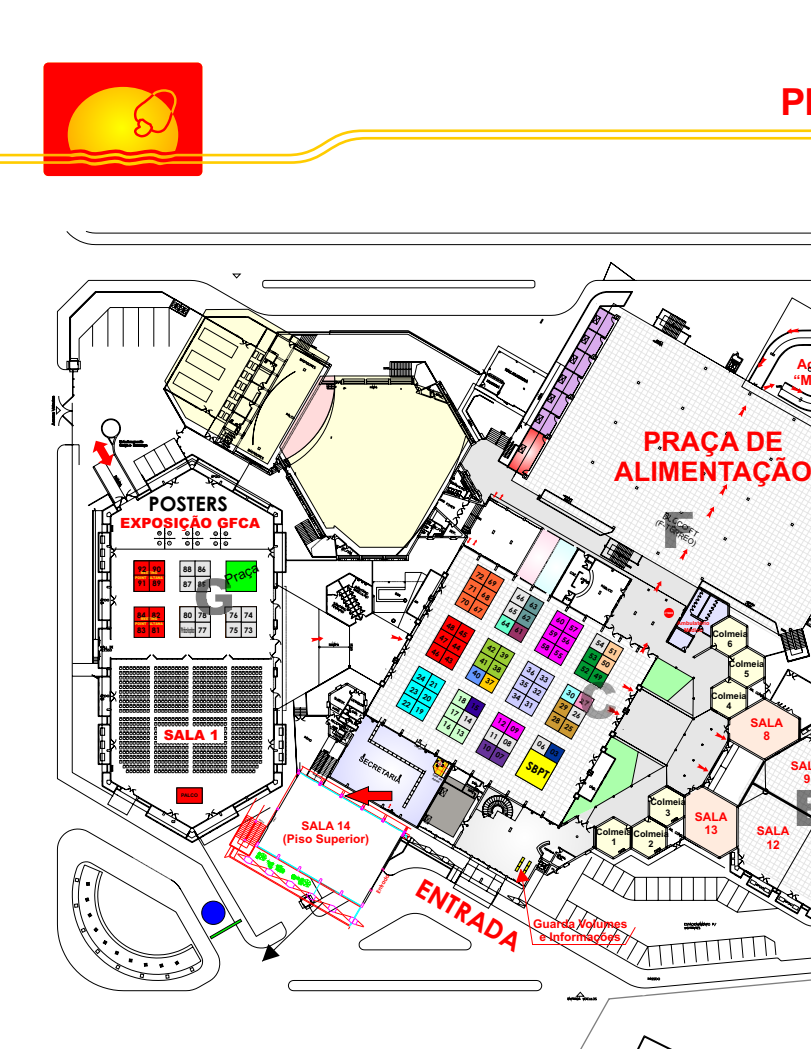

## **ESTANDES**

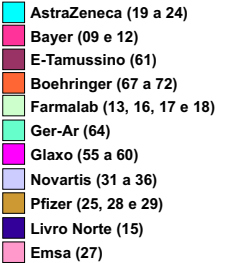

### **Schering-Ploug (49, 52 e 53) Biodina (62 e 63) Merck Sharp (50 e 51) Alpharad (30) Altana (43 a 48 Bloco C) (81 a 84 e 89 a 90 Bloco G) Meditron (40)**

- **Aché (38, 39, 41 e 42) Actelion (07 e 10)**
- **Hospital Messejana (03)**
- **Schering (37)**

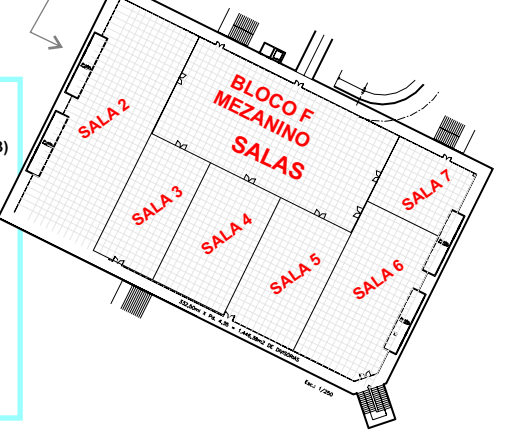

**Colmeia 2 Colmeia 3**

**R<sub>SC</sub>** R FT E TECHNICO

**PRAÇA DE** 

**Ambulatório Médico**

**Colmeia 4 Colmeia 5 Colmeia 6**

**SALA 13**

ШШ

**SALA 8**

> **SALA 12**

**SALA 9**

> **SALA 10 SALA 11**

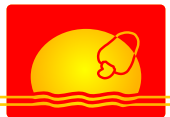

#### **Caríssimos colegas,**

Congregar os pneumologistas do Brasil, reavivar Tudo está sendo pensado para bem atendê-los:<br>informações em pneumologia, disseminar do transporte à sonorização das salas, da música conhecimentos científicos, encontrar velhos que embalará os corpos de embalará os corpos desvendar modos de vida de  $\overline{\phantom{a}}$  he será oferecido. amigos, criar novos, desvendar modos de vida de regiões culturais diferentes, relaxar, divertir-se<br>deixando de lado um pouco o estresse do cotidiano deixando de lado um pouco o estresse do cotidiano entes e um congresso democrático feito de modo de modo entes<br>En oura de entesta de Marcasso exterior de entes o para o congressista entes e seus Pneumologia e Tisiologia está oferecendo a todos que aqui venham no dia primeiro de novembro de<br>2006

Estamos prontos, acertando apenas a sintonia fina com nossos palestrantes e os que nos *Márcia Alcântara* prestarão serviço durante o evento.

do transporte à sonorização das salas, da música<br>que embalará os corpos nas festas, ao "menu" que

personalizado para o congressista e seus<br>acompanhantes.

Apresento-lhes hoje nossa programação Científica.

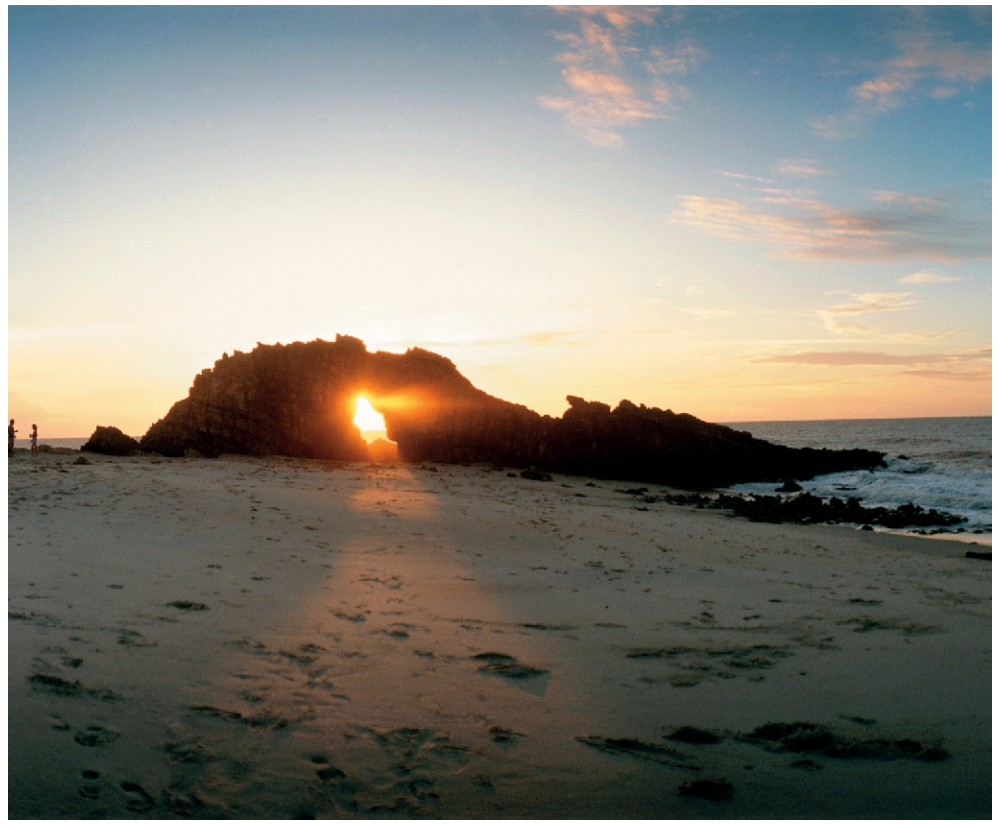

*Pedra Furada - Jericoacoara*

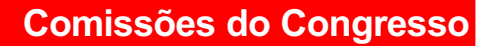

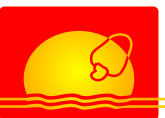

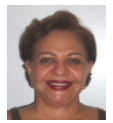

**Presidente do Congresso: Dra. Márcia Alcântara Holanda** Rua Ana Bilhar, 740 / Ap. 1000 - Aldeota - Fortaleza - CE Fone: 85.3242-8010 / Fax: 85.3254-7910 - E-mail: pulmocentermar@gmail.com

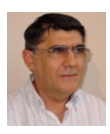

**Presidente da Comissão Científica: Antônio George de Matos Cavalcante** Av. Santos Dumont, 3131 sala 1115 - Aldeota - Fortaleza - CE Fone: 85.3264 0445 / Fax: 85.3264-0449 - E-mail: georgematos@gmail.com

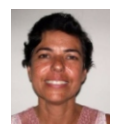

**Tesoureira: Eanes Delgado Barros Pereira** Av. João Pessoa, 2500 - Damas - Fortaleza - CE Fone: 85.3264-0445 / Fax: 85-3264 0449 - E-mail: eanes@fortalnet.com.br

### **Comissão Organizadora Diretoria SBPT**

- Antero Gomes Neto
- Cyntia Viana
- José Nilo Pires de Mendonça
- Maria da Penha Uchôa
- Marcelo Alcântara Holanda
- Mauro Musa Zamboni
- Plínio José da Silva Câmara
- Renata Maria Araújo Pinto

### **Comissão Executiva**

- Antônio George de Matos Cavalcante
- Cyntia Viana
- Eanes Delgado Barros Pereira
- Juvêncio Paiva Câmara Júnior
- Márcia Alcântara Holanda
- Maria da Penha Uchôa
- Renata Maria Araújo Pinto

### **Comissão Social**

- Juvêncio Paiva Câmara Júnior
- Renata Maria Araújo Pinto

- **Presidente**
- Mauro Musa Zamboni
- **Presidente Eleito**
- Antônio Carlos Moreira Lemos
- **Secretária Geral**
- Terezinha do Socorro Macêdo Lima
- **Diretor Financeiro**
- Marcelo Palmeira Rodrigues
- **Diretor de Divulgação e Desefa Profissional**
- Jairo Sponholz Araújo

#### **Diretor Científico**

- Jussara Fiterman
- **Diretor de Ensino**
- Miguel Abidon Aide
- **Presidente do Conselho Deliberativo**
- Carlos Alberto de Castro Pereira

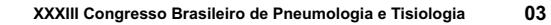

## **Comissão Científica**

### **Comissão Científica Local**

- Alfredo Sávio M. Nogueira
- Antero Gomes Neto
- Antônio George de Matos Cavalcante
- Cláudio Teixeira
- Cyntia Viana
- Eanes Delgado Barros Pereira
- Elcineide Soares
- Francisco Fábio Barbosa Benevides
- José Nilo Pires
- Juvêncio Paiva Câmara Júnior
- Marcelo Alcântara Holanda
- Márcia Alcântara Holanda
- Maria da Penha Uchôa
- Newton de Albuquerque Alves
- Pedro Felipe C. de Bruin
- Plínio José da Silva Câmara
- Renata Pinto
- Ricardo C. Reis
- Valéria Góes Pinheiro
- Viviane Calheiros

### **Comissão Científica Nacional**

- Bruno do Vale Pinheiro MG
- Edson Marchiori RJ
- Evaldo Marchi SP
- Fernando Luiz Cavalcanti Lundgren PE
- Geraldo Lorenzi Filho SP
- Jaquelina S Ota Arakaki SP
- Jefferson Benedito Pires de Freitas SP
- José Alberto Neder Serafini SP
- José Antonio de Figueiredo Pinto
- José Dirceu Ribeiro SP
- José Roberto de Brito Jardim SP
- Jussara Fiterman RS
- Margareth Maria Pretti Dalcomo RJ
- Mauro Musa Zamboni RJ
- Miguel Abidon Aidé RJ
- Ricardo Henrique Sampaio Meirelles RJ
- Roberto Helou Rassi GO
- Roberto Stiburlov SP
- Ronaldo Adib Kairalla SP
- Walter Roriz RJ

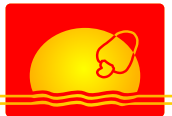

## **Informações Gerais**

IX Congresso Brasileiro de<br>Endoscopia Respiratória.

Centro de Convenções do Ceará Avenida Washington Soares, 1141 **Função pulmonar**  Fone: 85.3101-4689

#### **Secretaria Executiva / Organização**

Sociedade Cearense de Pneumologia e Tisiologia. Rua **Leitura radiológica das pneumoconioses** Júlio Siqueira, 970 - Dionísio Torres CEP: 60130-090 - Fortaleza - CE<br>Fone: 85.4011-1572 Fax: 85.4011-1573 E-mail: **Circulação pulmonar** sbpt2006@arxweb.com.br

responsável por reservas de hospedagem, venda **Transplante pulmonar** de bilhetes aéreos, opcionais turísticos, aluguel de Dia 01.11. 2006, Centro de Convenções do Ceará. carro, etc.

Rua Carolina Sucupira, 480 - Aldeota Fortaleza **Imagem** - CE Fone: 85.4008-5900<br>Fax: 85.4008-5918 Fax: **Abordagem clínica das doenças pulmonares** 85.4008-5918 Site: www.najatour.com.br

# **Eventos Sessão Solene de Abertura**

XXXIII Congresso Brasileiro (Cantalina de Confera dia 01 de novembro de 2006, às 20h00, and the Conference Con<br>Octrine Preumologia e Tisiologia. no Marina Park Hotel. Haverá transfer dos hotéis credenciados para o local da Abertura.

#### Endoscopia Respiratória. **Tradução Simultânea**

Haverá tradução simultânea inglês / português / **Data** inglês nas atividades com participação dos<br>01 a 05 de novembro de 2006 e convidados internacionais convidados internacionais.

#### **Local do Evento Cursos Pré-Congresso\***

Dia 01.11. 2006, Centro de Convenções do Ceará.

**Tuberculose** 

no **Hotel Oásis Atlântico Imperial**.

Dia 01.11. 2006, Centro de Convenções do Ceará.

**Ventilação não-invasiva Agência de Turismo Oficial** Dia 01.11. 2006, Centro de Convenções do Ceará. <sup>A</sup> Naja Turismo, agência oficial do evento, está

# **Epidemiologia básica para leitura e redação de** Veja os pacotes de viagem no final deste impresso. **artigos científicos**

Dia 01.11. 2006, Centro de Convenções do Ceará. **INFORMAÇÕES ADICIONAIS**

Dia 01.11. 2006, Centro de Convenções do Ceará.

Dia 01.11. 2006, Centro de Convenções do Ceará.

\*Alguns cursos serão simultâneos, portanto antes de fazer sua inscrição, verifique os horários de cada curso. Eles terão vagas limitadas e serão cobrados à parte.

Disque Congresso:

(85) 4011-1560

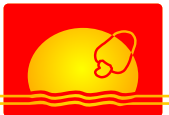

## **Informações Gerais**

## **Provas para Área de Atuação em Endoscopia Per-oral título de Especialista**

Edital:http://www.sbpt.org.br/asp/Ensino\_Titulos\_ 01.asp **Site Oficial do Congresso**

### **Especialista em Cirurgia Torácica**

Data: 01 de novembro de 2006<br>Horário: 08:00 às 18:00 h Edital:http://www.sbpt.org.br/asp/Ensino\_Titulos\_<br>01.asp

## **Área de Atuação em Pneumologia Pediátrica**<br>Data: 01 de novembro de 2006

Horário: 08:00 às 18:00 h Local: Centro de Convenções do Ceará. **Exposição Paralela** Edital:http://www.sbpt.org.br/temp/Cert\_Atuacao\_ Pneumo Ped 2006.pdf  $\overline{a}$   $\overline{a}$  Aexposição comercial ocupará uma área de 2.642

Data: 01 de novembro de 2006<br>Horário: 08:00 às 18:00 h Es**pecialista em Pneumologia e Tisiologia** de Morario: 08:00 as 18:00 h<br>Data: 01 de novembro de 2006 de anima de Local: Centro de Convenções do Ceará.<br>Horário: 13:00 às 18:00 h de Convenções do Ceará.<br>Local: Centro de Conv

Horário: Mantenha-se atualizado visitando a página do 08:00 às 18:00 h congresso. Muito em breve estaremos<br>disponibilizando novas informações tais como:

- Confirmação de trabalhos, forma de apresentação, data e horário;<br>- Horário e roteiros dos ônibus;
- 
- Grade definitiva da programação científica.

m² do Centro de Convenções do Ceará.

### **Assembléias Gerais**

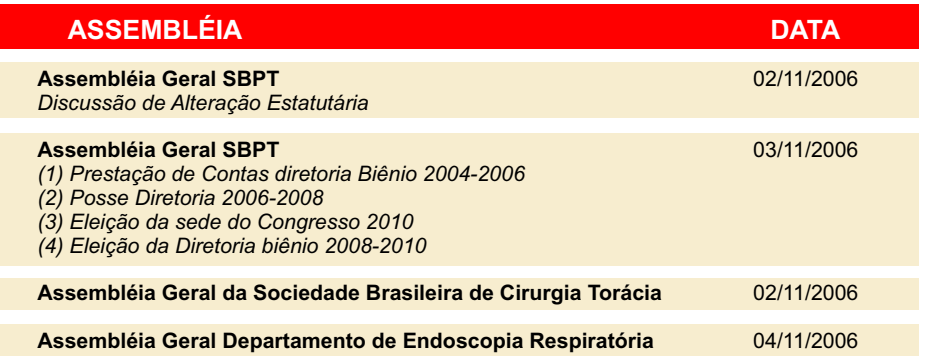

# Site oficial:

www.sbpt.org.br/pneumo2006

## **Festa de Boas Vindas aos Congressistas**

Dia 01 de novembro de 2006 às 20:00 h no Marina Park Hotel

Jantar Dançante com Show do Sanfoneiro Waldonys e banda, que é conhecido internacionalmente, seguido de Show da Banda Acaiaca.

A noite será inspirada no Ceará. A culinária, a música, a decoração, o aconchego e a alegria dos anfitriões cearenses dando boas vindas aos amigos pneumologistas, acompanhantes, patrocinadores e convidados.

## **Luau do Futuro**

Dia 03 de novembro de 2006 às 21:00 h na Barraca CrocoBeach

Festejar a magia da lua em união com a beleza do mar é a arte que o Luau do Futuro Altana, na Praia do Futuro, vai apresentar no clima aconchegante e singular que só o Ceará tem. Escolhemos este dia para festejar a lua cheia, pois é sabido que esta lua torna as pessoas mais sensíveis e inquietas. É também conhecida como a fase das realizações e transbordamentos.

# **XXXIII Congresso Brasileiro de Pneumologia e Tisiologia**

01 a 05 de novembro de 2006

## IX Congresso Brasileiro de Endoscopia Respiratória

01 e 02 de novembro de 2006

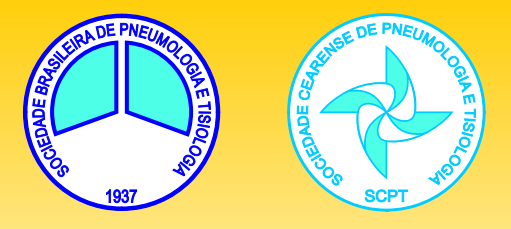

# **Programação Científica**

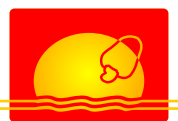

**Segunda, 30 de outubro de 2006**

Das 08:00 às 17:30 h **No Hotel Oasis Atlantic Imperial Curso Pré-congresso**

### **ILO 2000** - CLASSIFICAÇÃO RADIOGRÁFICA INTERNACIONAL DAS PNEUMOCONIOSES

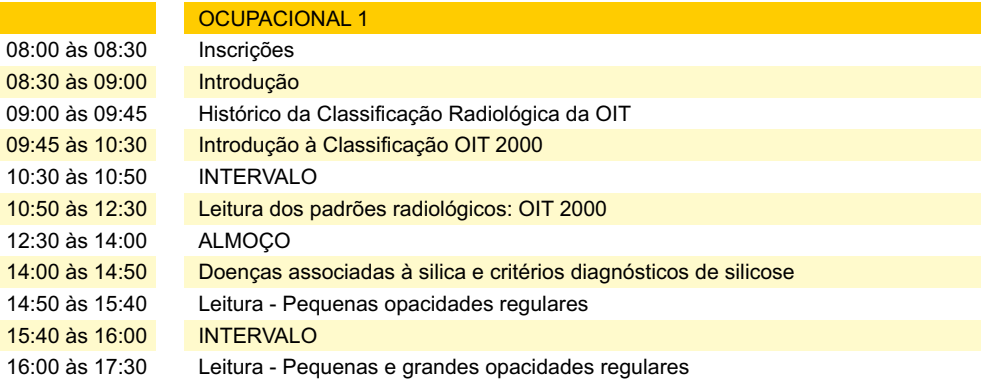

**Terça, 31 de outubro de 2006**

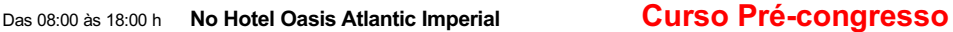

## **ILO 2000** - CLASSIFICAÇÃO RADIOGRÁFICA INTERNACIONAL DAS PNEUMOCONIOSES

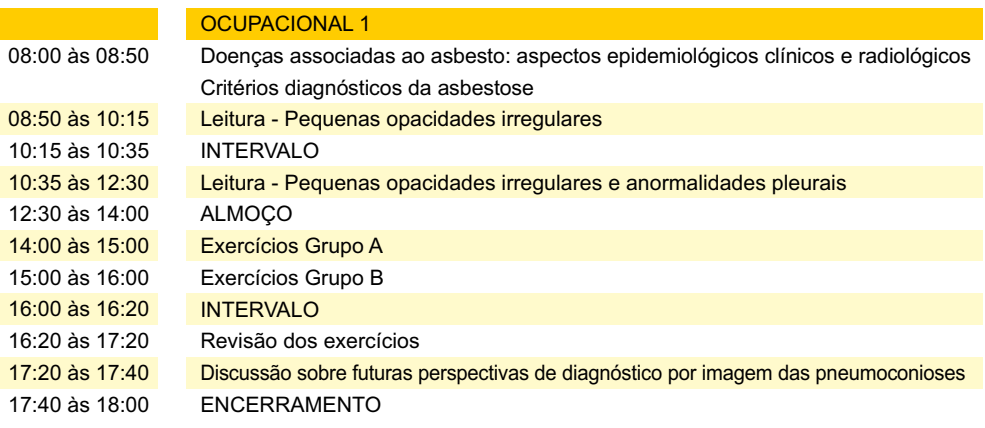

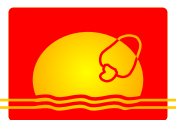

**Quarta, 01 de novembro de 2006**

Das 08:00 às 17:30 h **No Hotel Oasis Atlantic Imperial Curso Pré-congresso**

CLASSIFICAÇÃO INTERNACIONAL DE TCAR PARA DOENÇAS RESPIRATÓRIAS OCUPACIONAIS E AMBIENTAIS

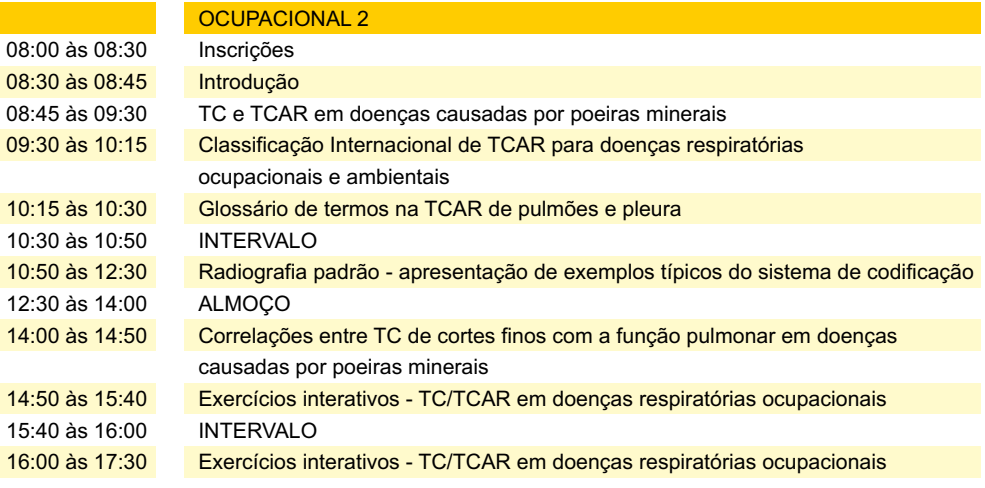

**Quarta, 01 de novembro de 2006**

Das 08:00 às 17:30 h No Centro de Convenções do Ceará **Curso Pré-congresso**

### ABORDAGEM CLÍNICA DAS DOENÇAS PULMONARES

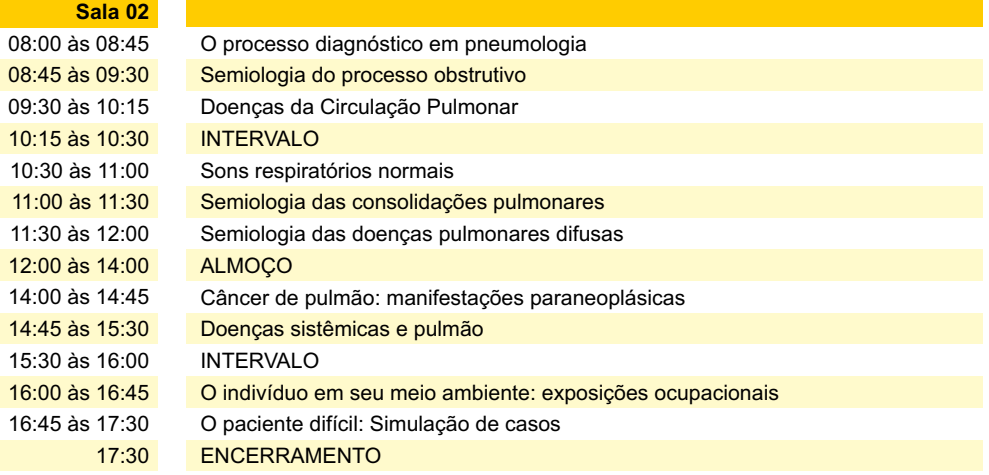

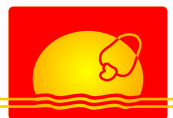

**Quarta, 01 de novembro de 2006**

## Das 08:20 às 16:30 h **Curso Pré-congresso**

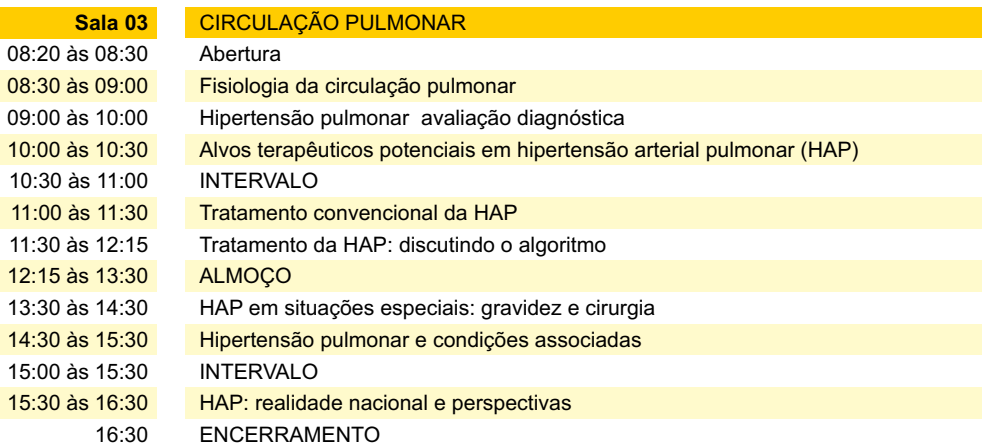

**Quarta, 01 de novembro de 2006**

## Das 08:30 às 18:00 h **Curso Pré-congresso**

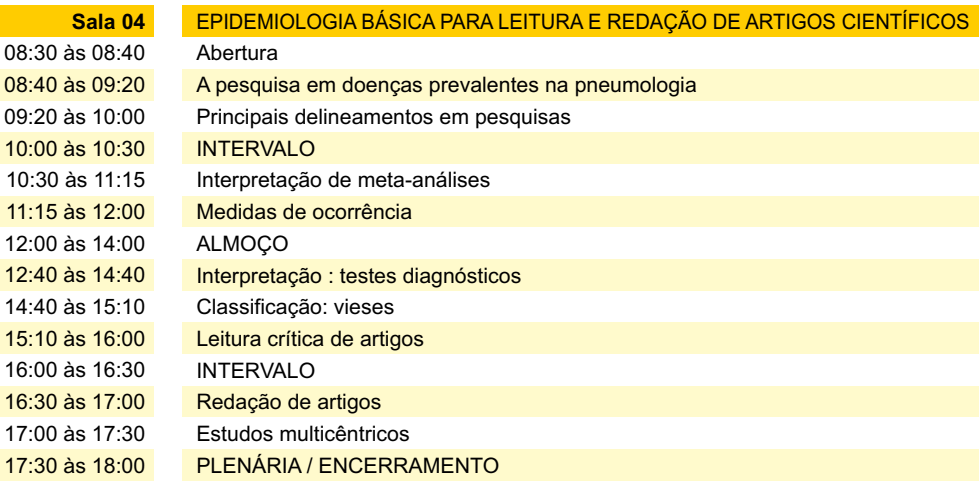

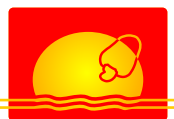

**Quarta, 01 de novembro de 2006**

## Das 09:20 às 17:30 h **Curso Pré-congresso**

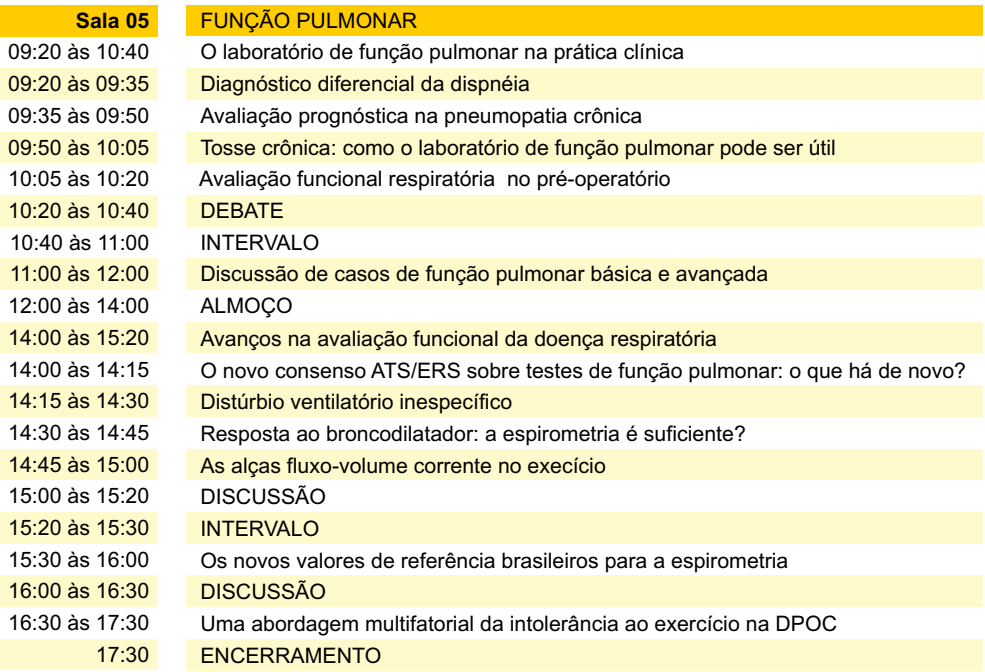

**Quarta, 01 de novembro de 2006**

## Das 08:00 às 17:30 h **Curso Pré-congresso**

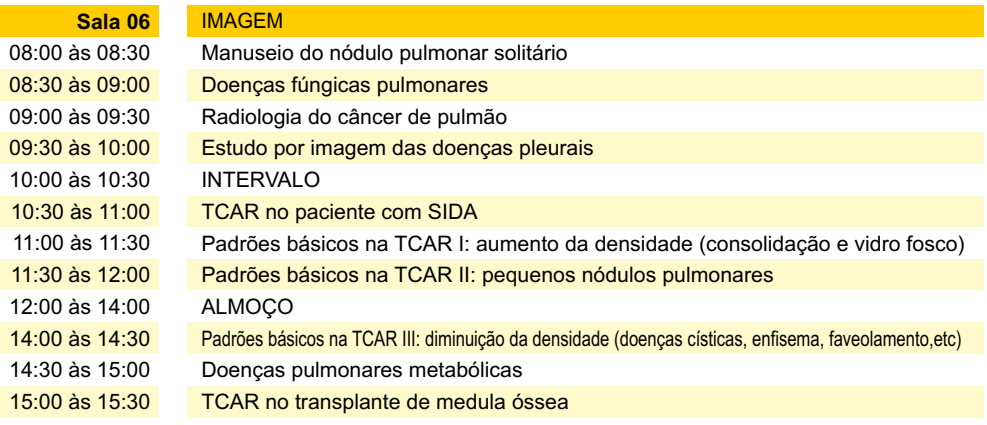

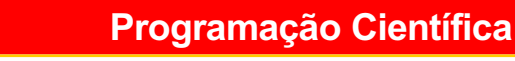

**Quarta, 01 de novembro de 2006**

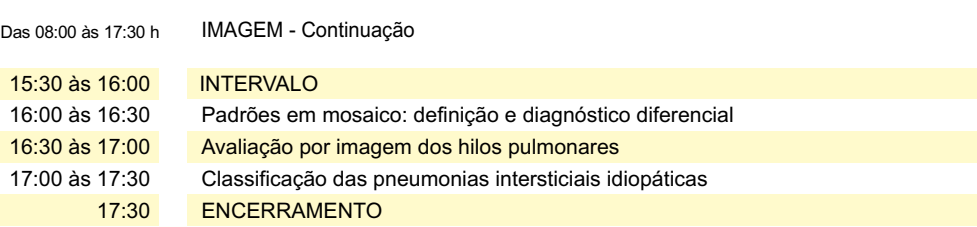

**Quarta, 01 de novembro de 2006**

## Das 08:00 às 18:00 h **Curso Pré-congresso**

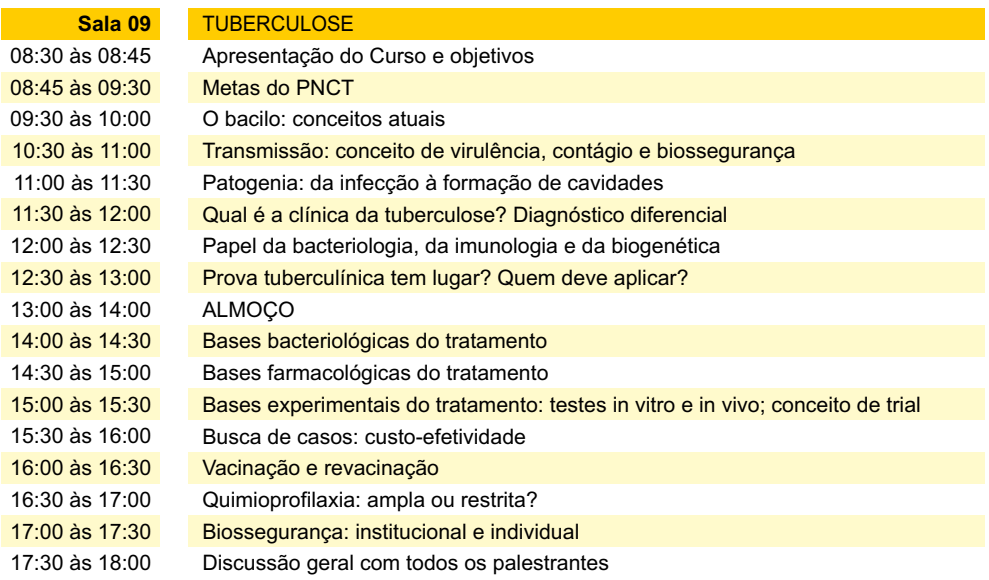

**Quarta, 01 de novembro de 2006**

## Das 08:00 às 19:00 h **Curso Pré-congresso**

#### **Salas 10 e 12** TRANSPLANTE PULMONAR

08:00 às 08:30 08:30 às 09:00 Técnica de retirada e preservação do pulmão para transplante Técnica cirúrgica do implante do pulmão e cuidados transoperatórios

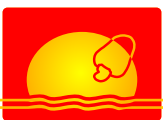

**Quarta, 01 de novembro de 2006**

### TRANSPLANTE PULMONAR - Continuação

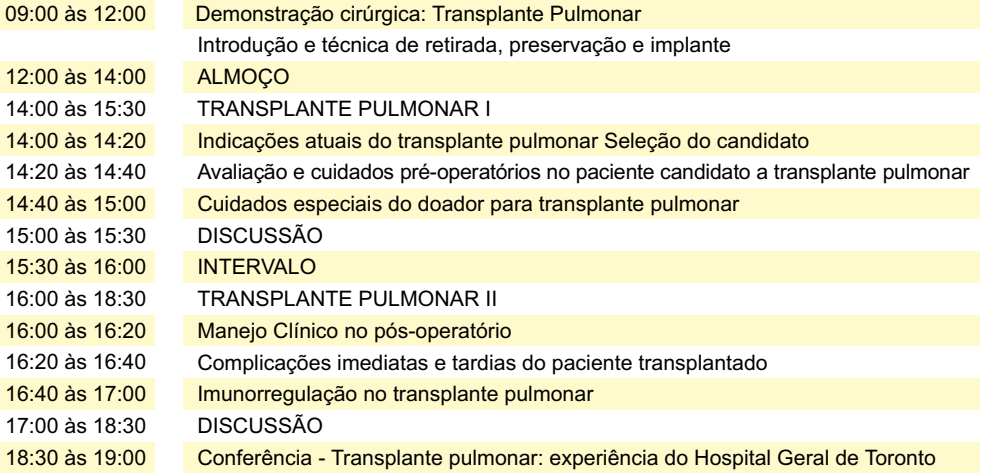

**Quarta, 01 de novembro de 2006**

## Das 08:00 às 16:20 h **Curso Pré-congresso**

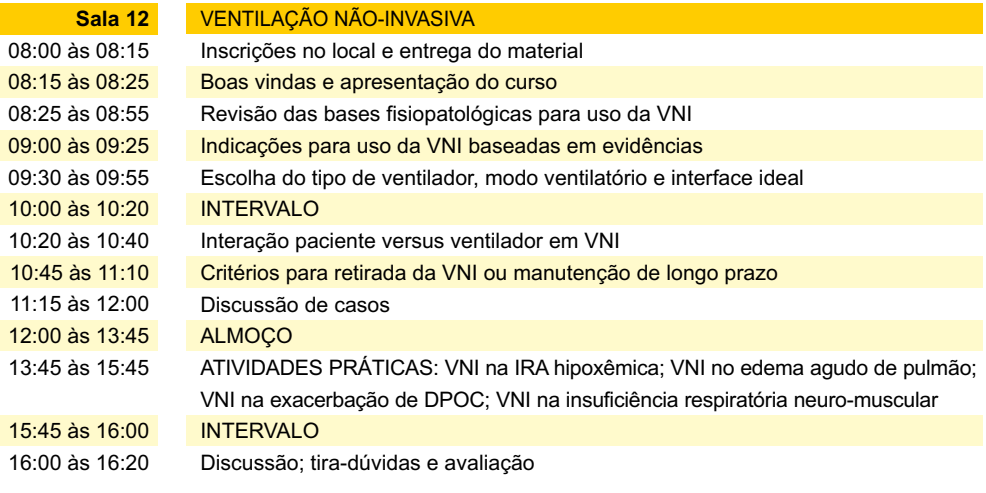

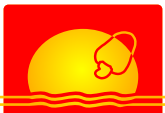

**Quarta, 01 de novembro de 2006**

## **IX CONGRESSO DE ENDOSCOPIA RESPIRATÓRIA**

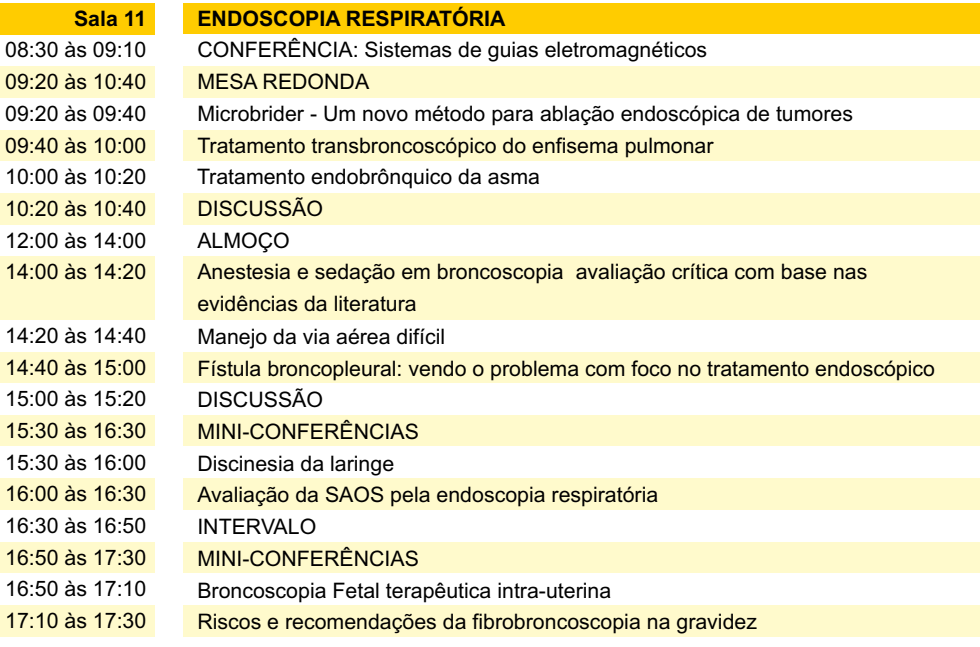

**Quinta, 02 de novembro de 2006**

## **IX CONGRESSO DE ENDOSCOPIA RESPIRATÓRIA**

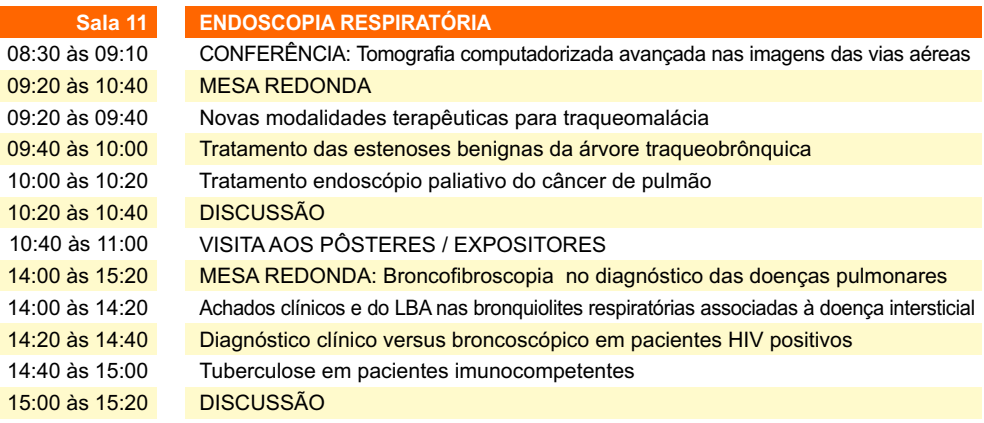

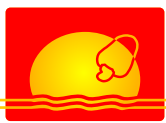

**Quinta, 02 de novembro de 2006**

### IX CONGRESSO DE ENDOSCOPIA RESPIRATÓRIA - Continuação

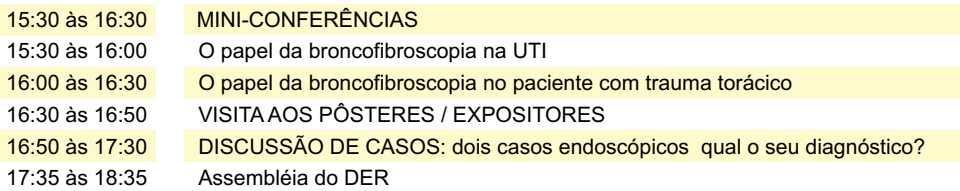

**Quinta, 02 de novembro de 2006**

## **Atividades Científicas do XXXIII CONGRESSO BRASILEIRO DE PNEUMOLOGIA E TISIOLOGIA**

#### Das 08:30 às 09:10 h

## **Conferências**

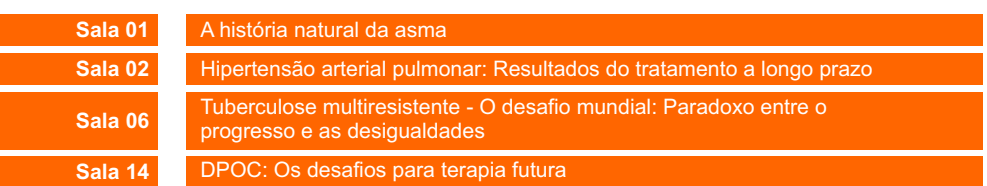

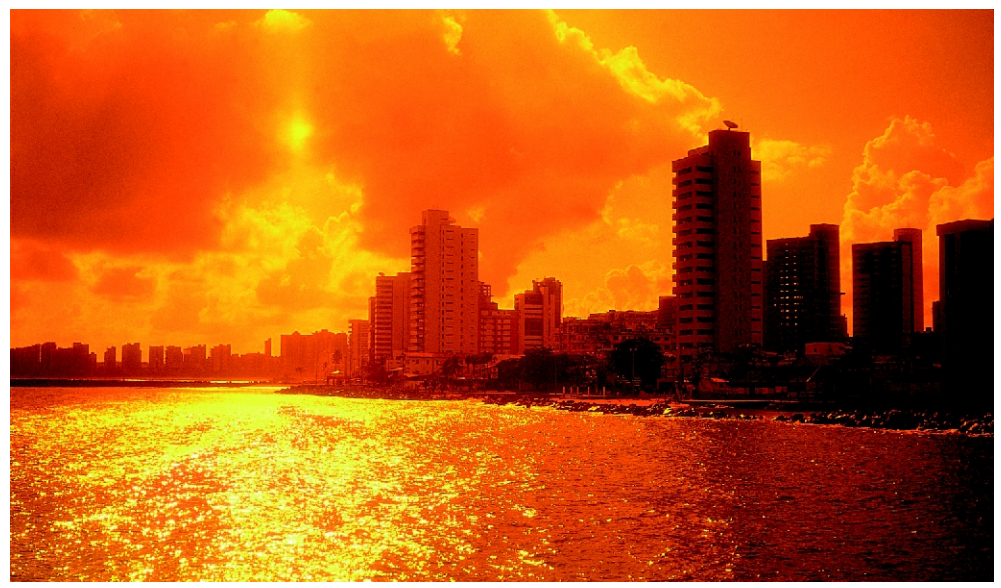

*Beira Mar - Fortaleza*

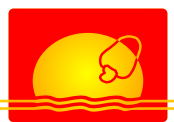

# **Programação Científica**

**Quinta, 02 de novembro de 2006**

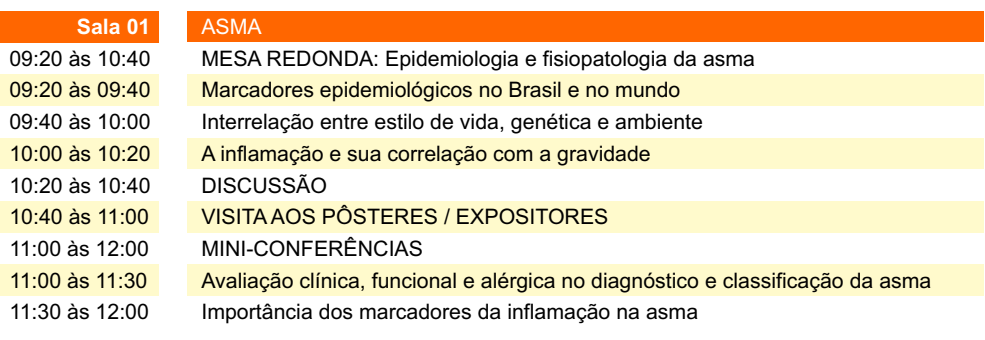

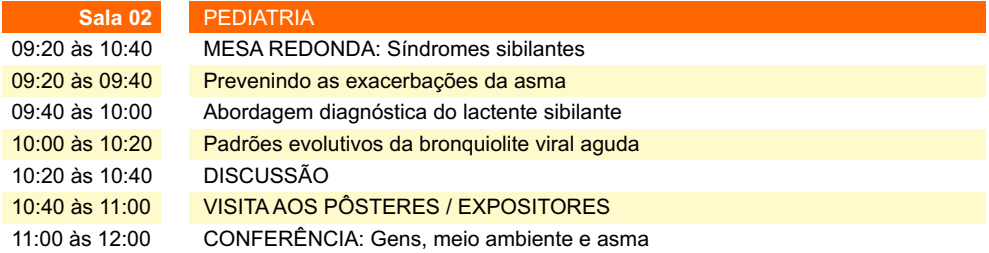

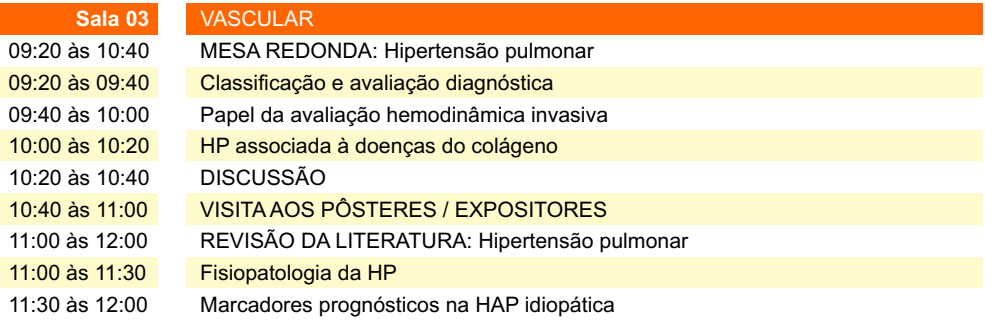

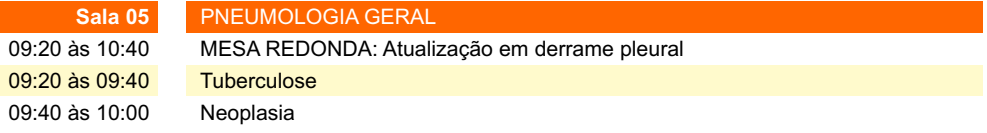

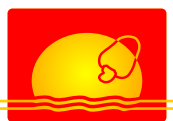

**Quinta, 02 de novembro de 2006**

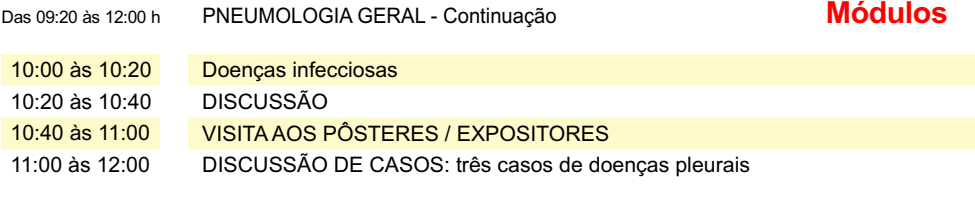

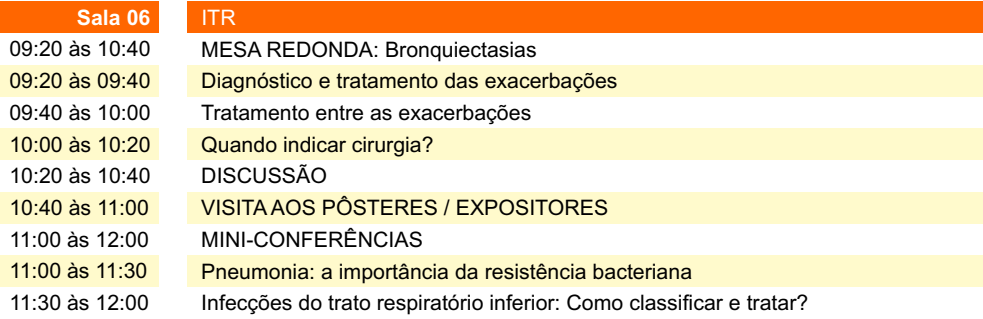

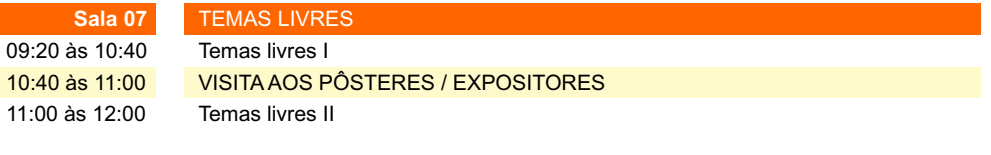

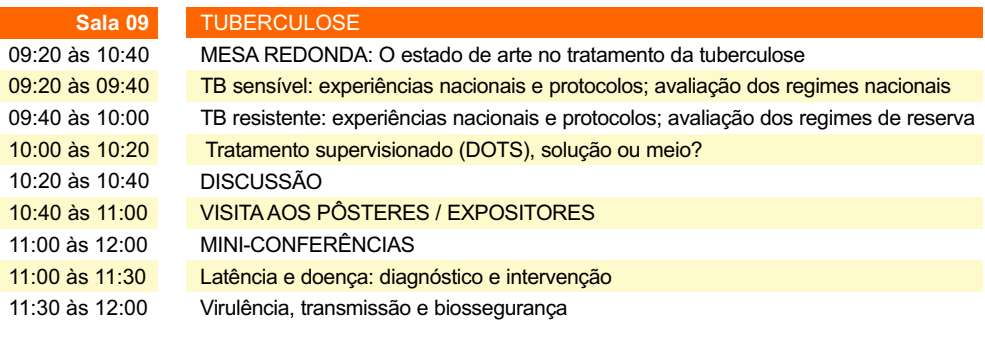

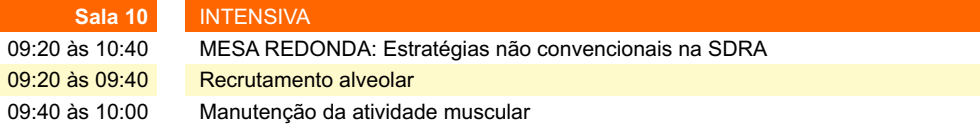

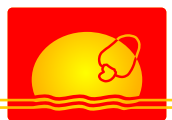

**Quinta, 02 de novembro de 2006**

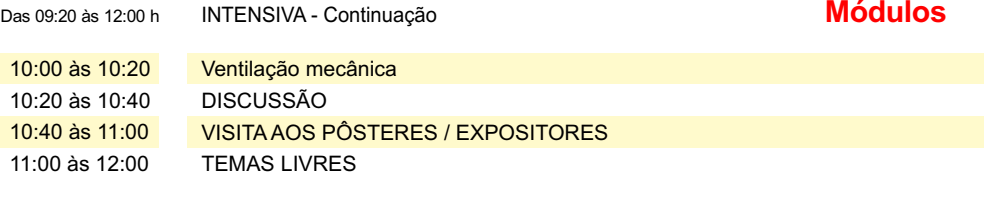

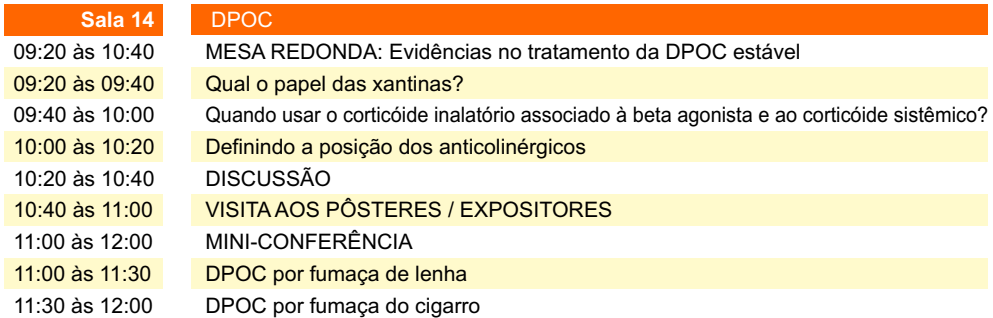

**Quinta, 02 de novembro de 2006**

## Das 12:15 às 13:45 h **Simpósios Satélites**

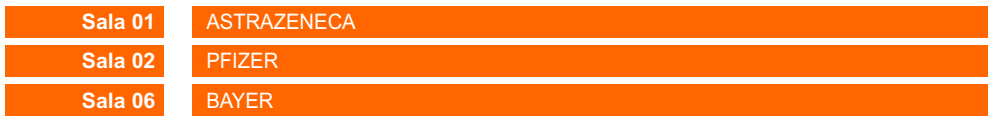

## Das 14:00 às 16:50 h **Módulos**

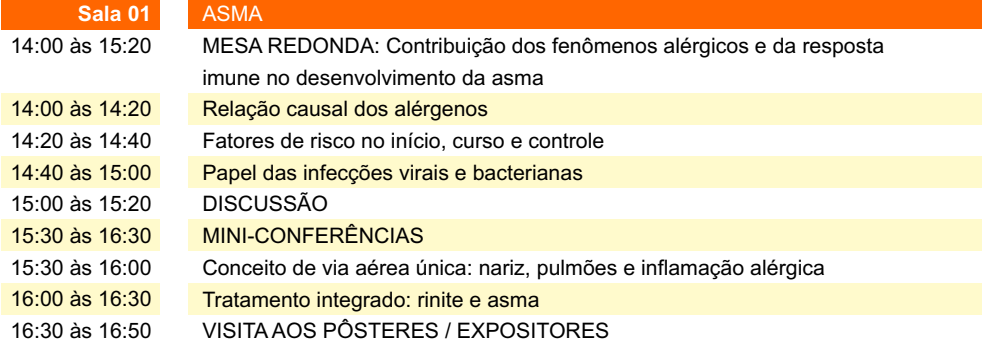

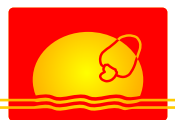

**Quinta, 02 de novembro de 2006**

## Das 14:00 às 16:50 h **Módulos**

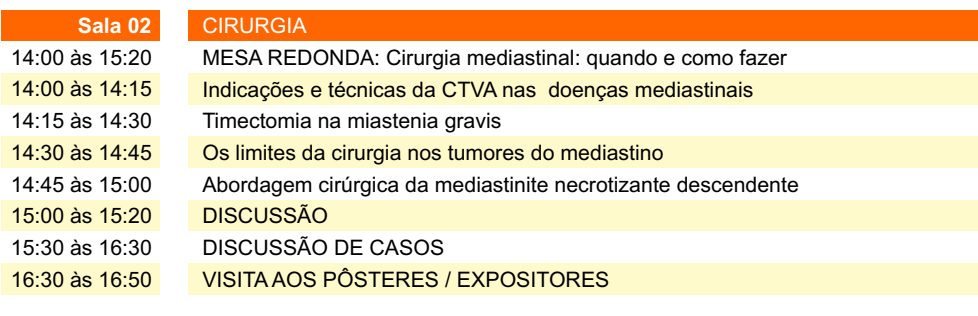

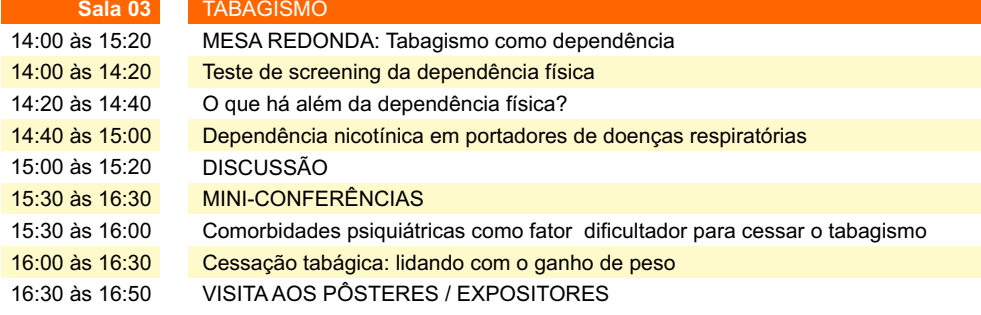

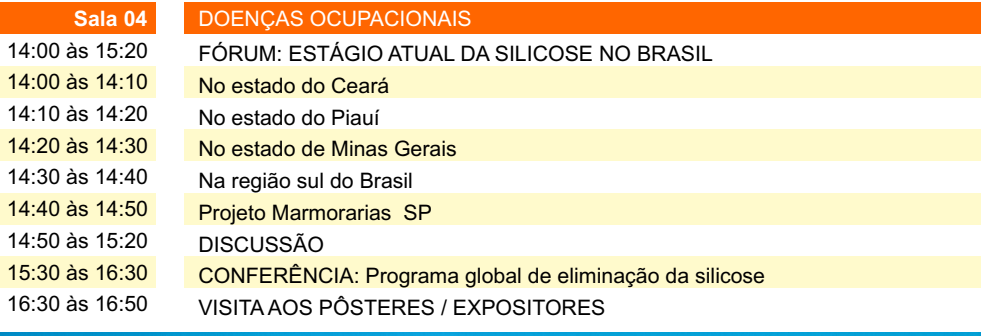

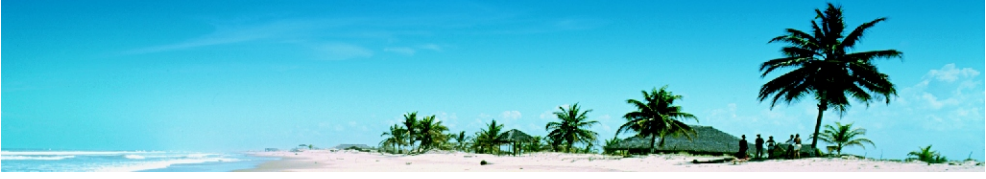

*Praia do Cumbuco*

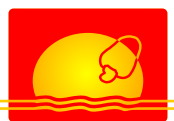

**Quinta, 02 de novembro de 2006**

## Das 14:00 às 16:50 h **Módulos**

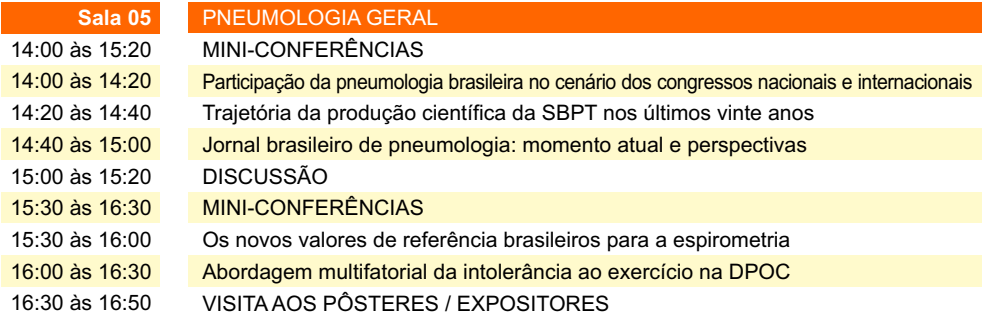

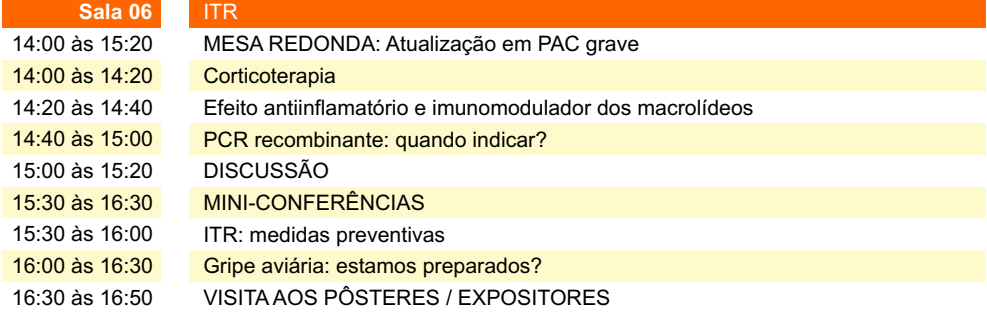

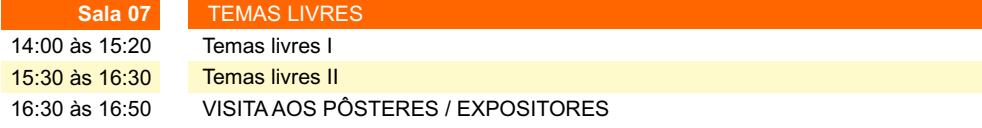

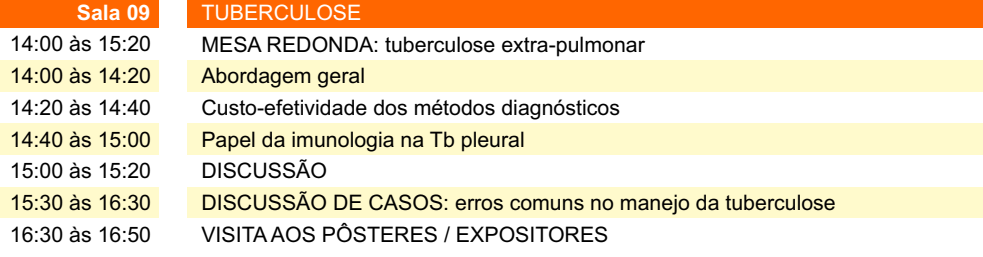

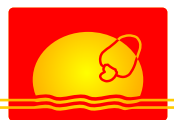

**Quinta, 02 de novembro de 2006**

## Das 14:20 às 16:50 h **Módulos**

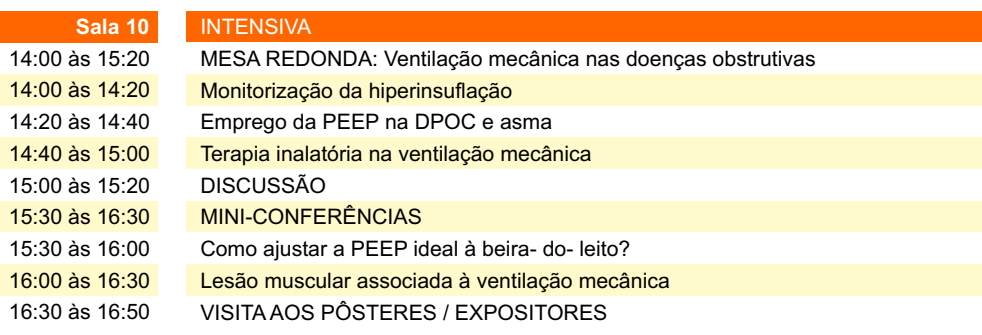

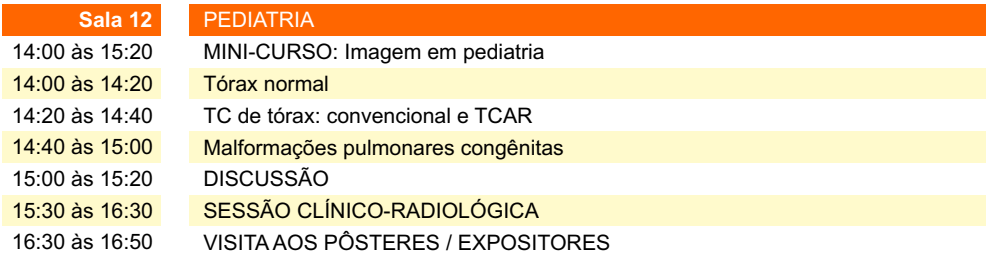

**Sala 14**

14:00 às 18:00 FÓRUM DE ASMA

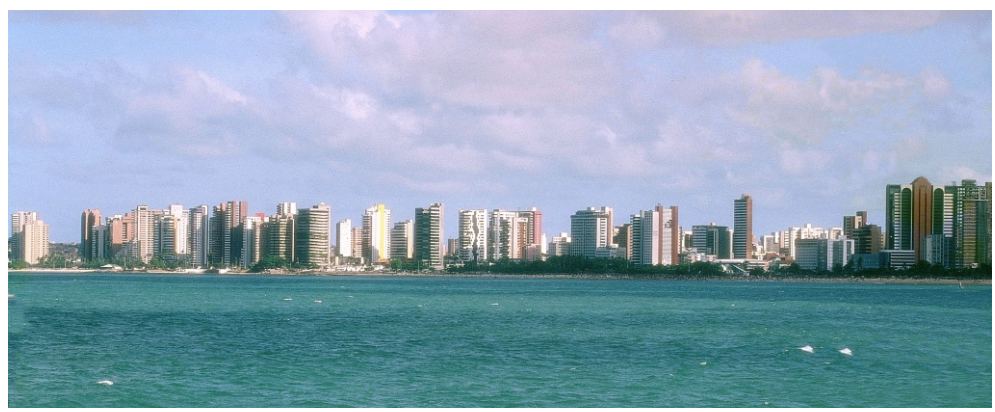

*Beira Mar - Fortaleza*

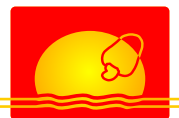

**Quinta, 02 de novembro de 2006**

## Das 16:50 às 17:30 h **Conferências**

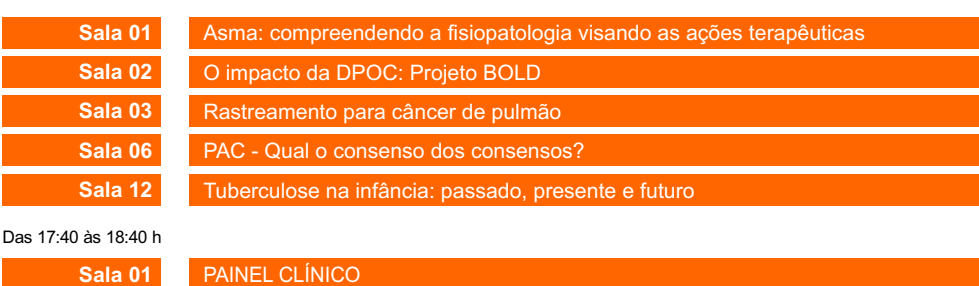

**Sexta, 03 de novembro de 2006**

## **Atividades Científicas**

Das 08:30 às 12:00 h

## Das 08:30 às 09:10 h **Conferências**

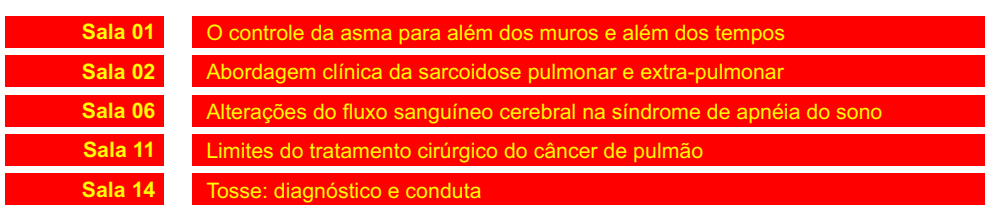

**Sexta, 03 de novembro de 2006**

## **Módulos**

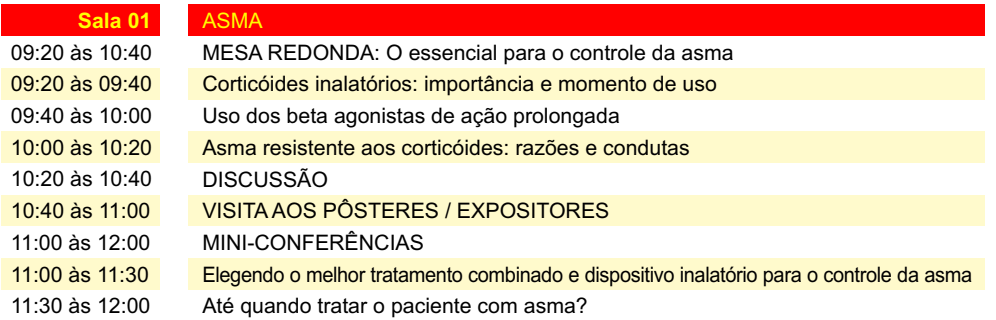

Das 09:20 às 12:00 h

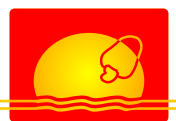

# **Programação Científica**

**Sexta, 03 de novembro de 2006**

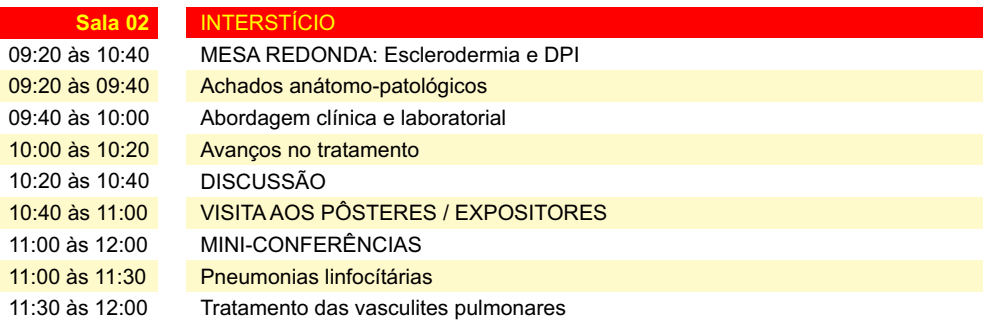

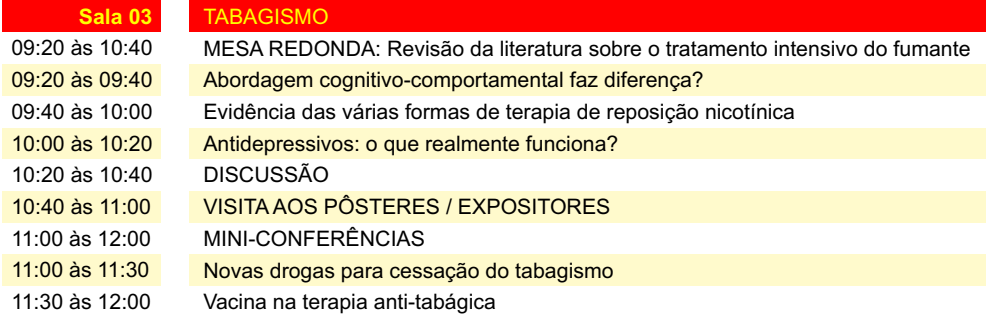

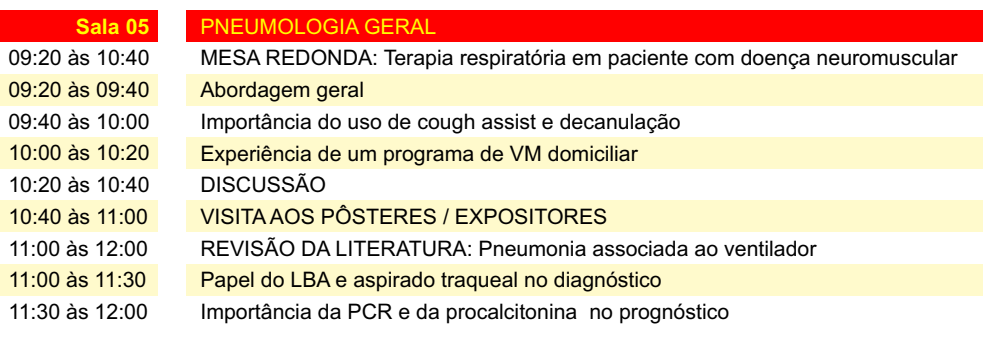

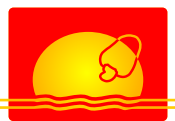

# **Programação Científica**

**Sexta, 03 de novembro de 2006**

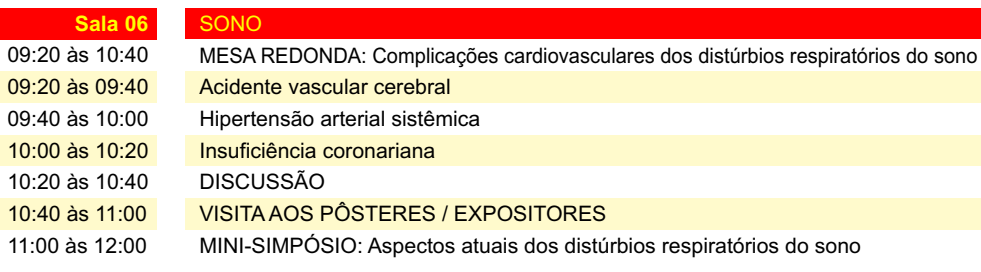

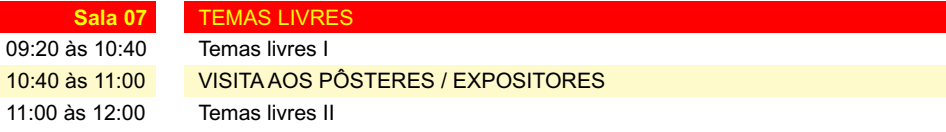

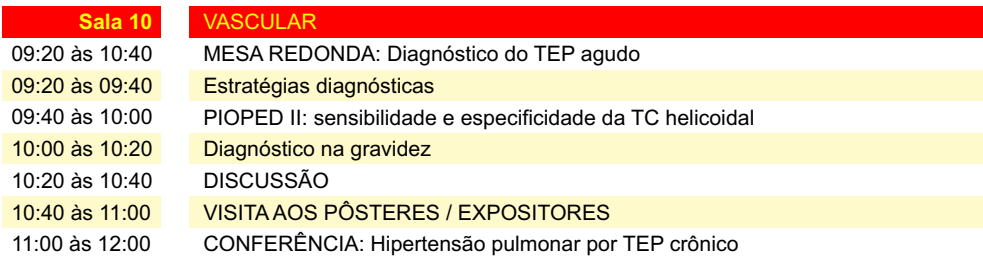

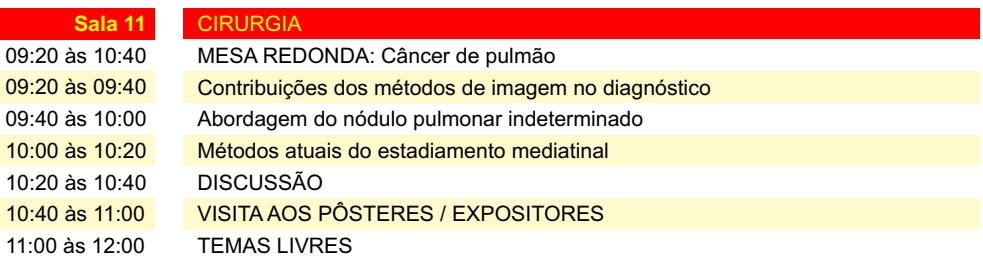

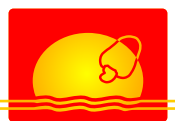

**Sexta, 03 de novembro de 2006**

## **Módulos**

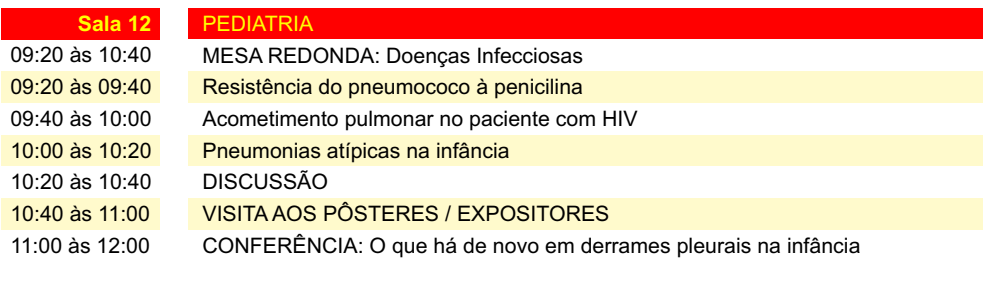

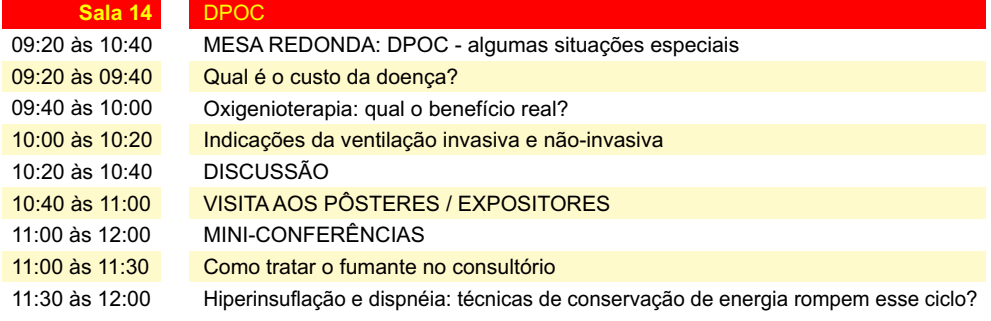

**Sexta, 03 de novembro de 2006**

Das 12:15 às 13:45 h **Simpósios Satélites** 

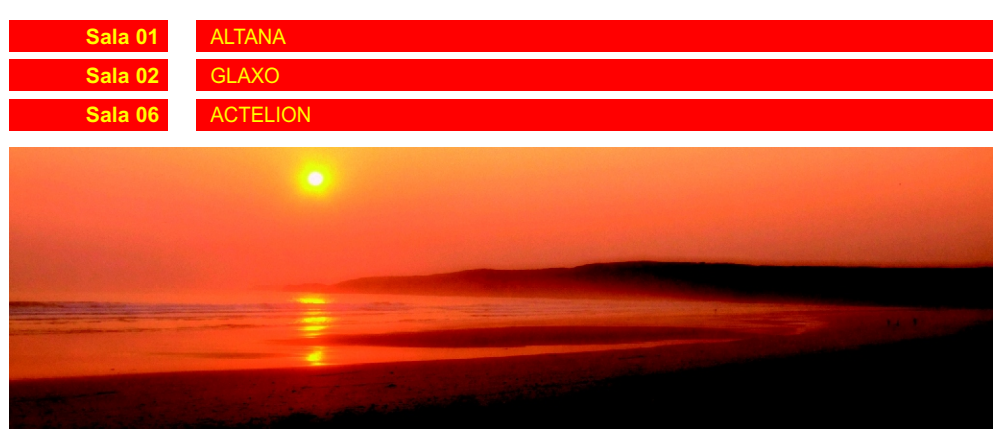

*Pôr do Sol - Mundaú*

## Das 09:20 às 12:00 h

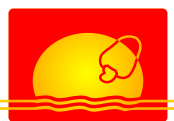

Das 14:00 às 16:50 h

# **Programação Científica**

**Sexta, 03 de novembro de 2006**

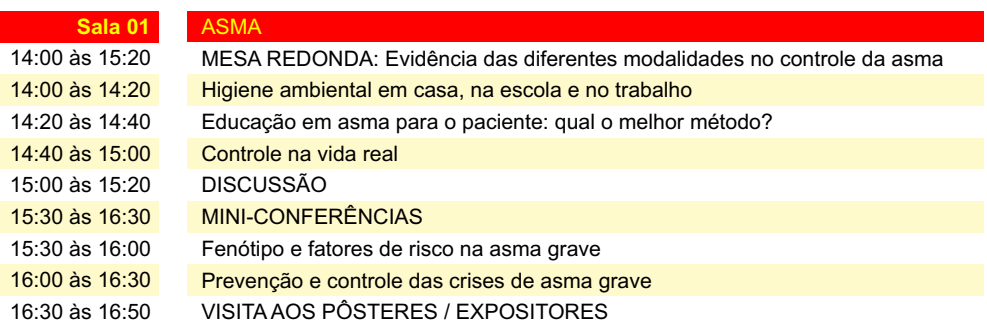

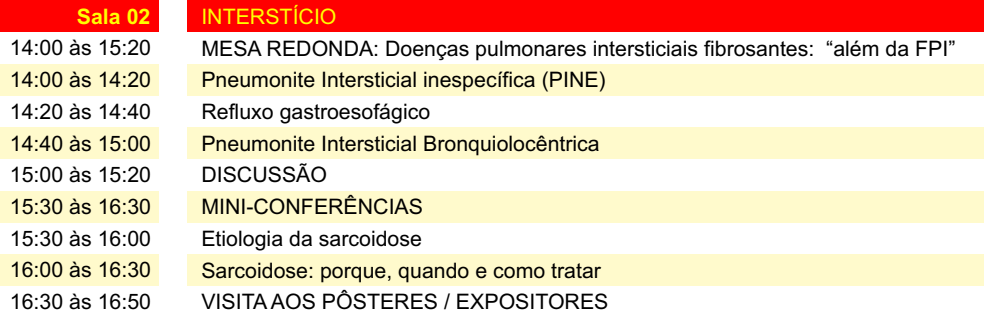

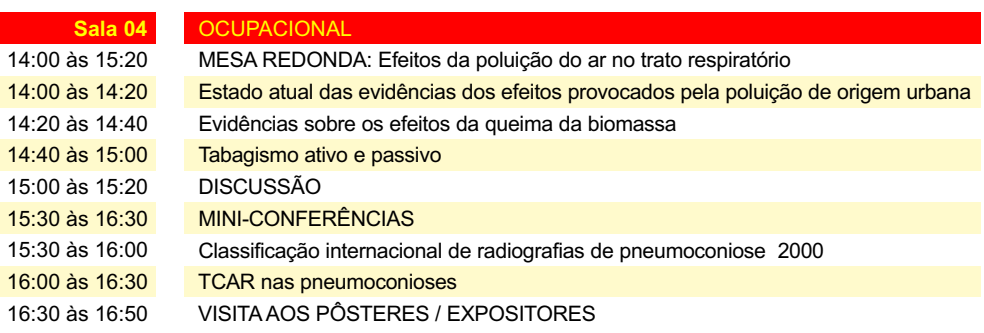

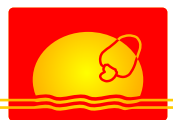

Das 14:00 às 16:50 h

# **Programação Científica**

**Sexta, 03 de novembro de 2006**

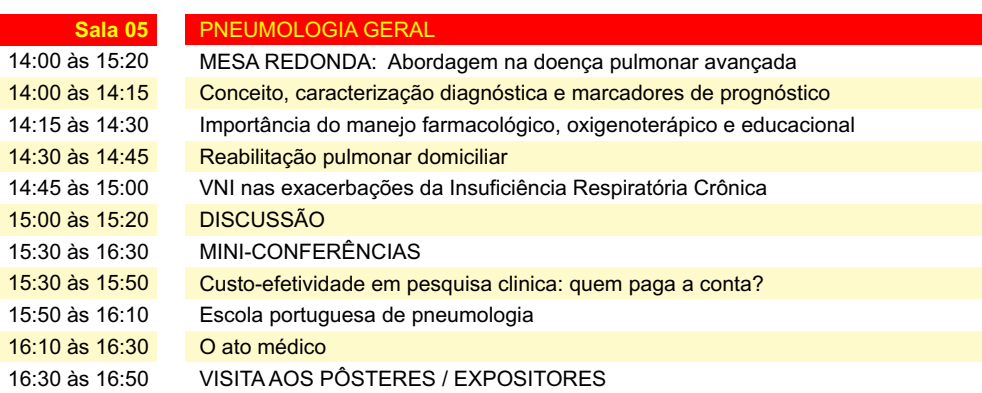

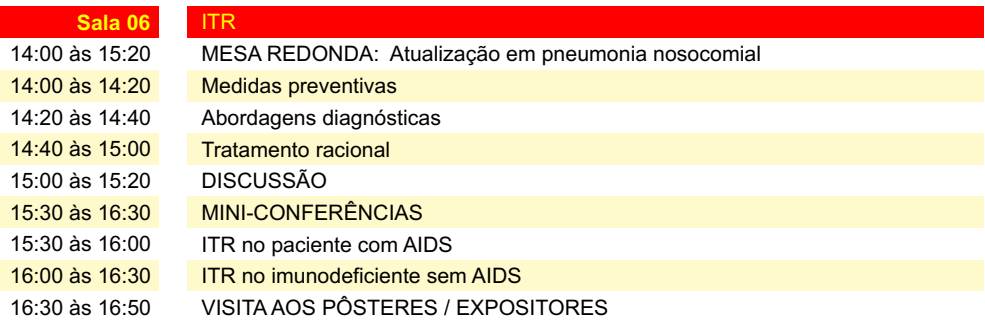

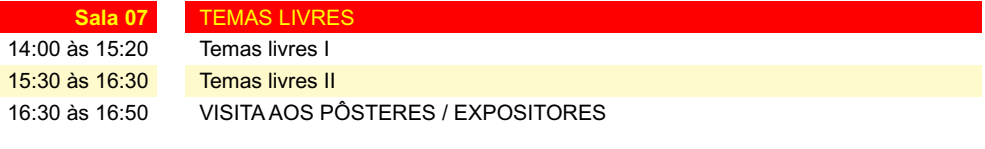

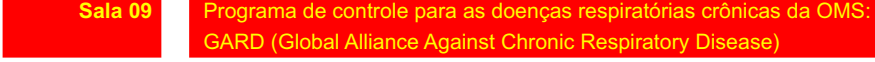

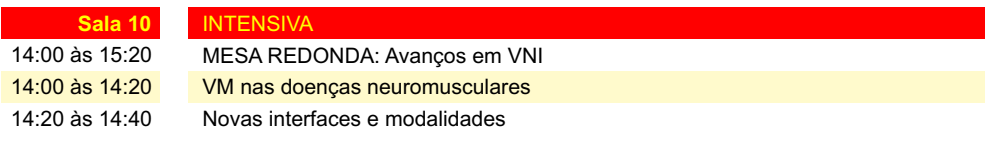

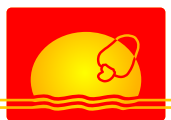

**Sexta, 03 de novembro de 2006**

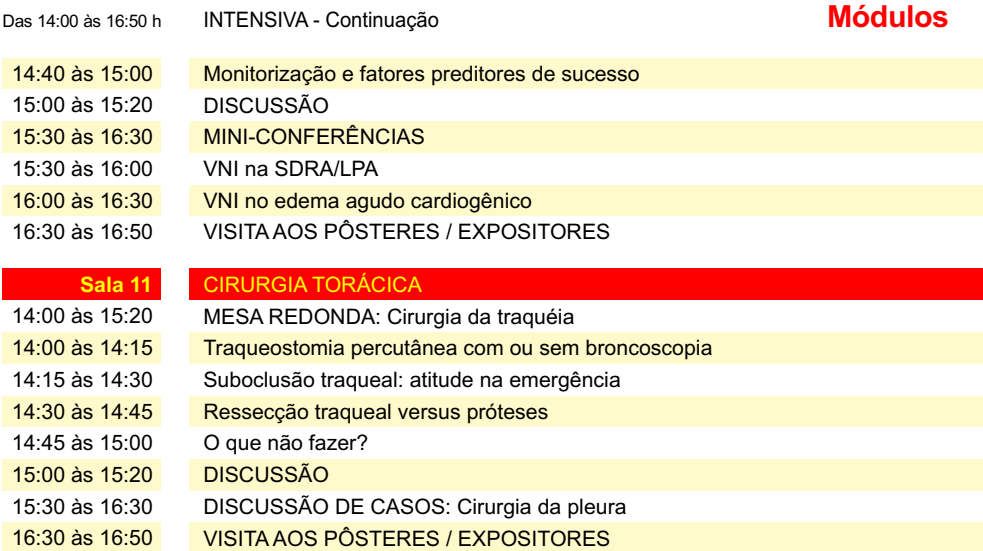

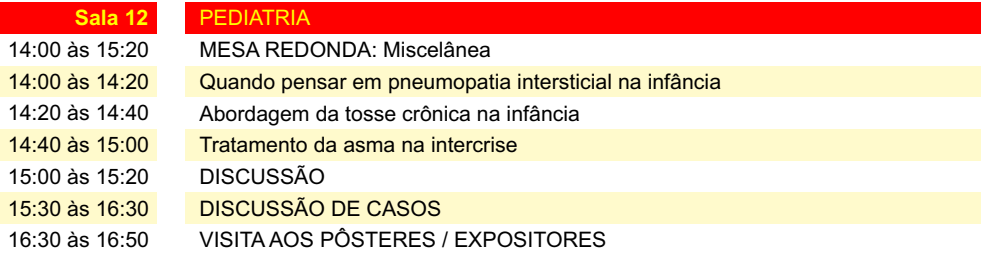

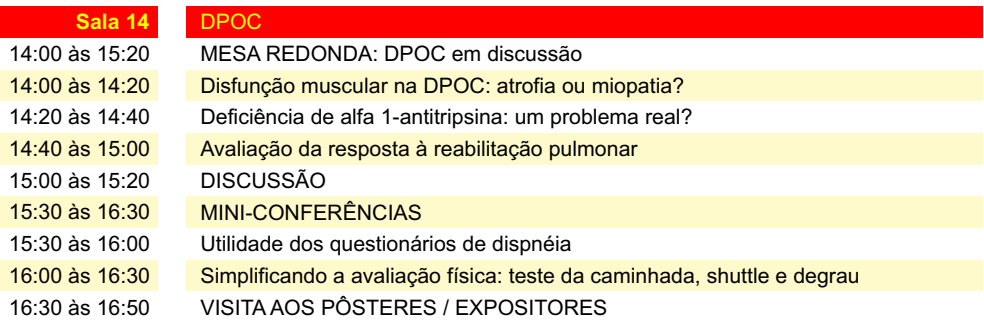

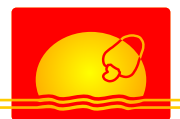

**Sexta, 03 de novembro de 2006**

## Das 16:50 às 17:30 h **Conferências**

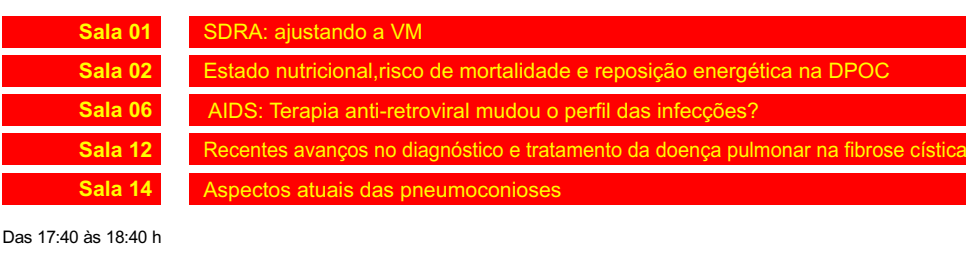

Das 08:30 às 09:10 h

Das 09:20 às 12:00 h

**Sala 01** PAINEL CLÍNICO

**Sábado, 04 de novembro de 2006**

## **Atividades Científicas**

Das 08:30 às 12:00 h

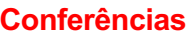

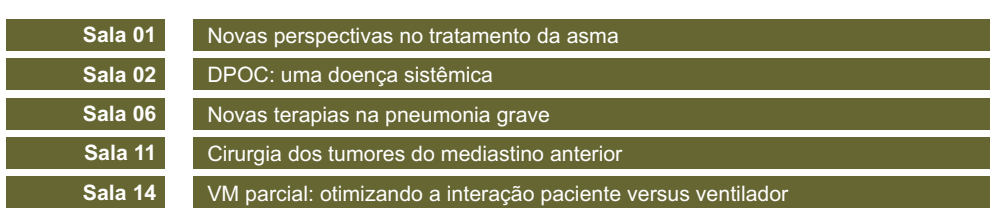

**Sábado, 04 de novembro de 2006**

## **Módulos**

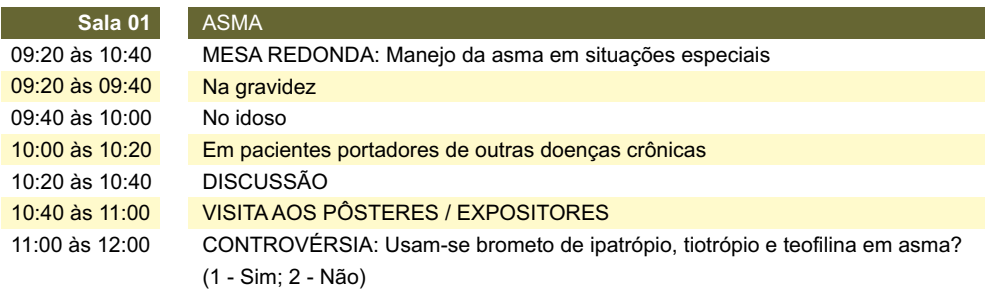

**XXXIII Congresso Brasileiro de Pneumologia e Tisiologia 29**

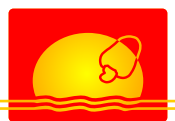

# **Programação Científica**

**Sábado, 04 de novembro de 2006**

## **Módulos**

×

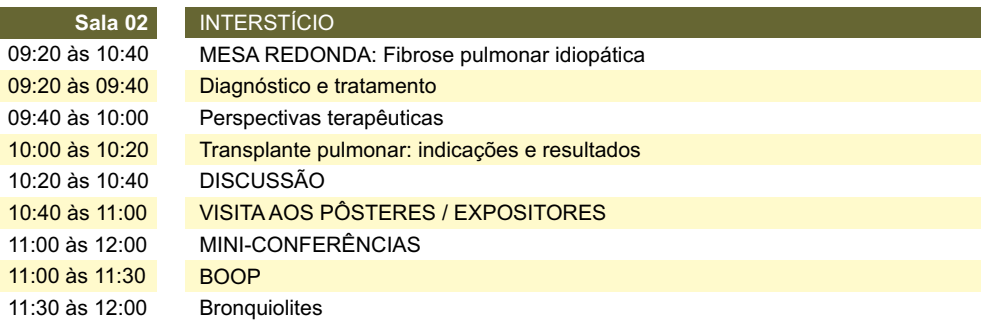

### **Sala 03** FÓRUM TABAGISMO

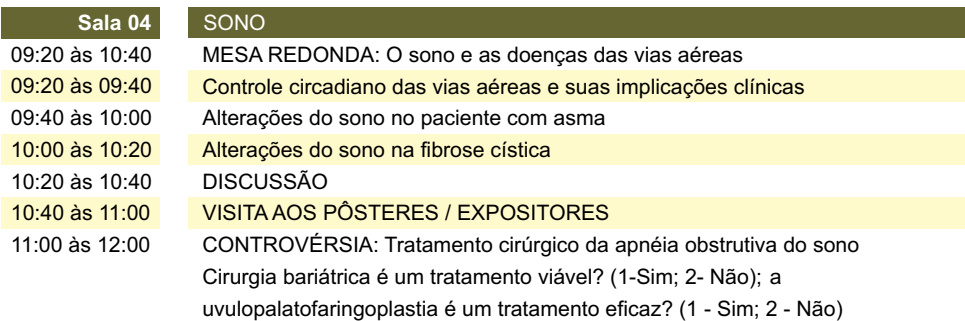

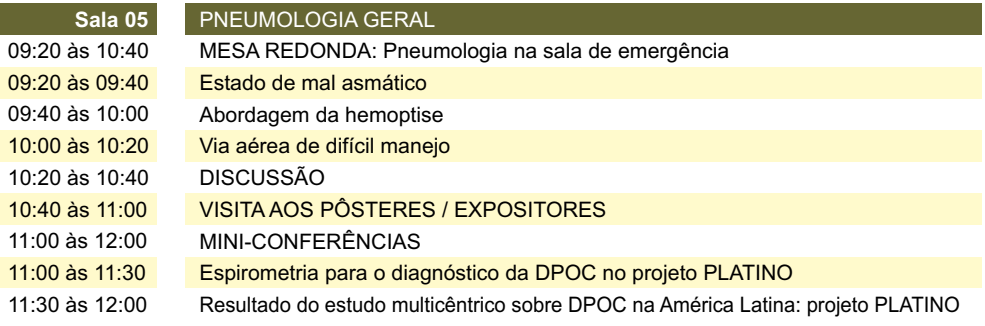

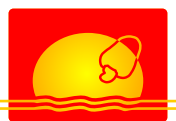

# **Programação Científica**

**Sábado, 04 de novembro de 2006**

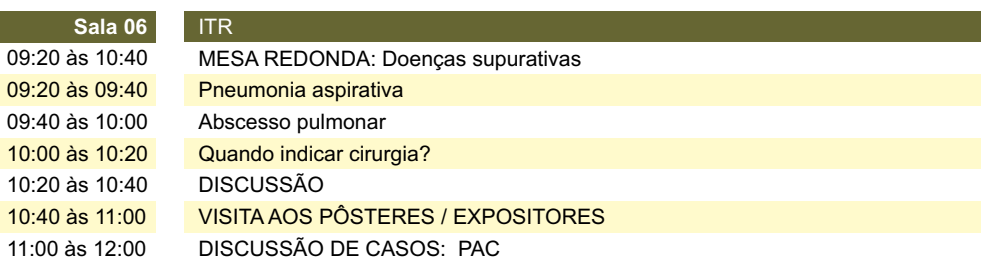

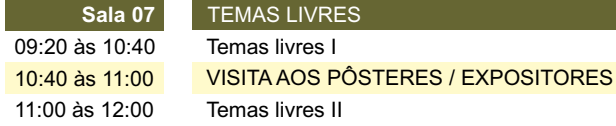

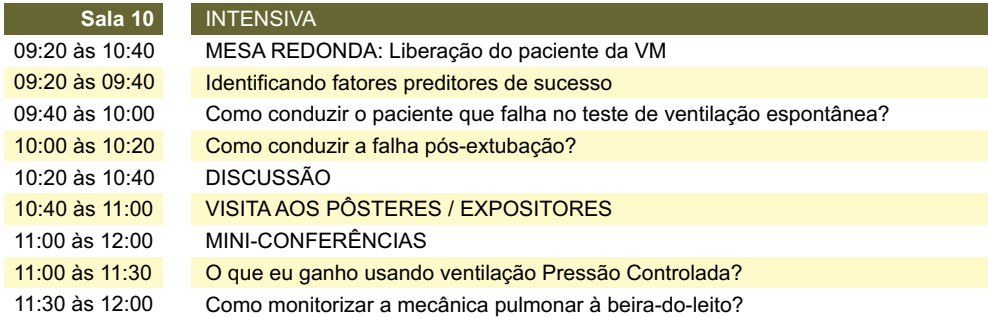

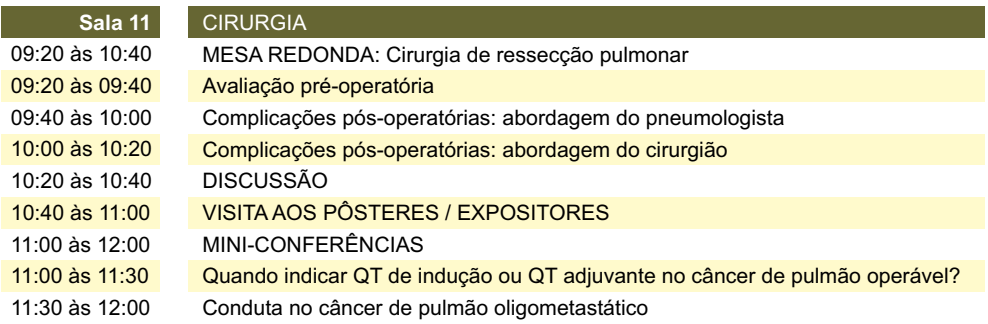

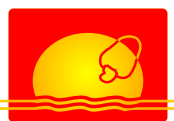

# **Programação Científica**

**Sábado, 04 de novembro de 2006**

## **Módulos**

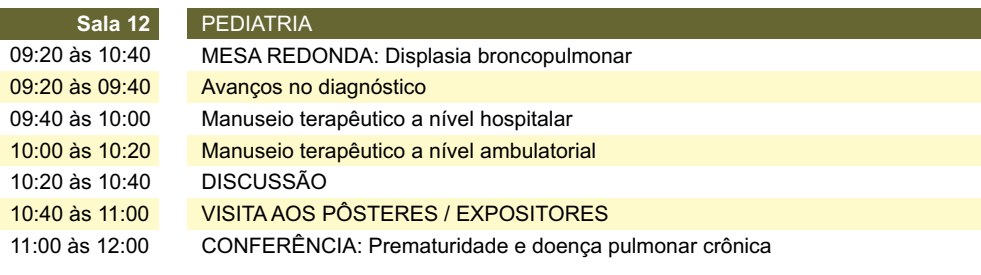

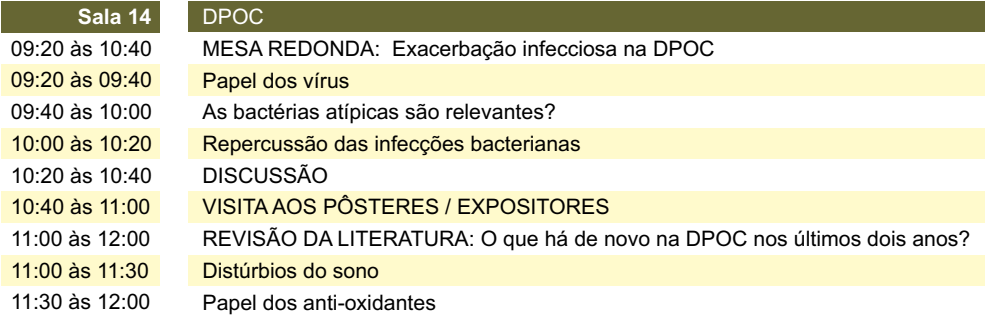

**Sábado, 04 de novembro de 2006**

## Das 12:15 às 13:45 h **Simpósios Satélites**

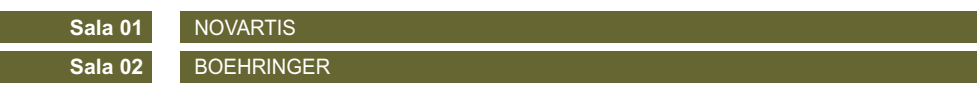

Das 14:00 às 16:50 h

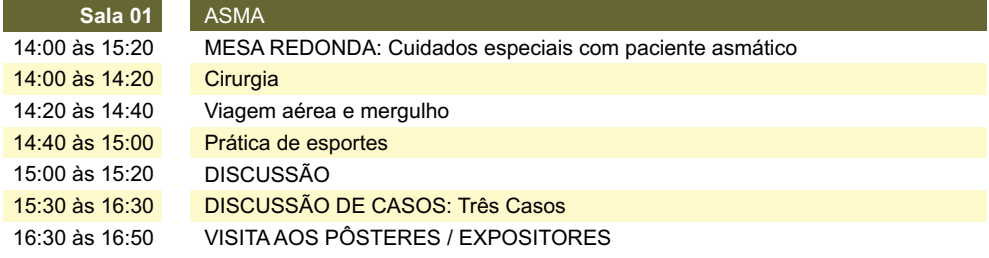

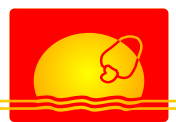

ı

# **Programação Científica**

**Sábado, 04 de novembro de 2006**

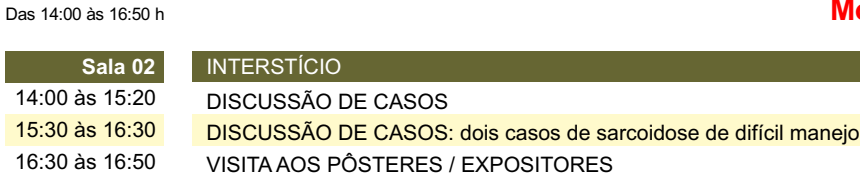

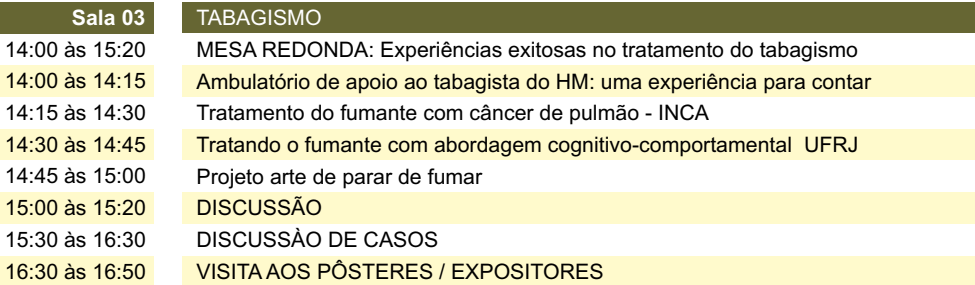

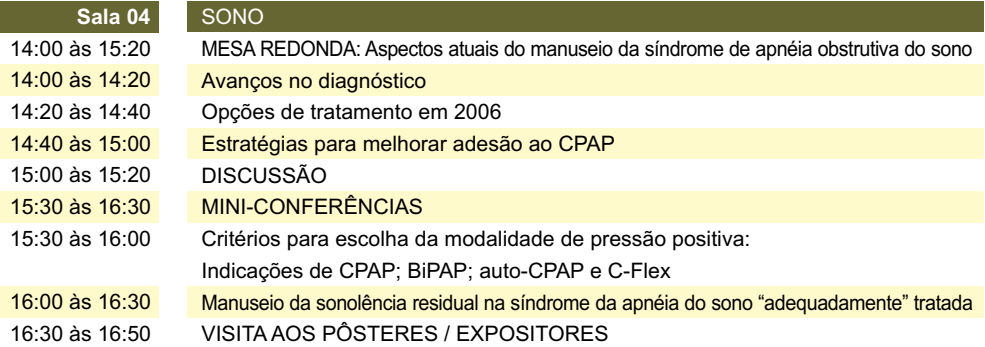

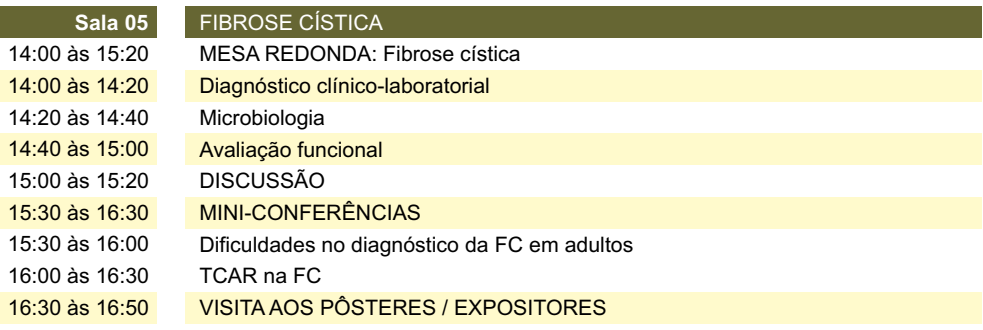

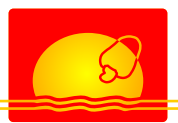

**Sábado, 04 de novembro de 2006**

## **Módulos**

#### Das 14:00 às 16:50 h

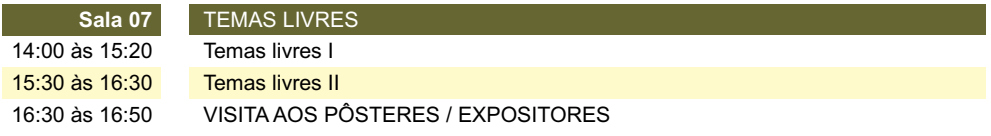

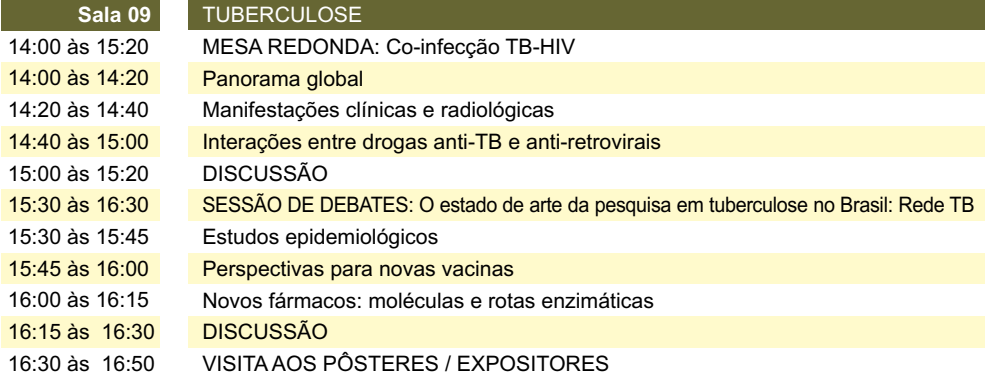

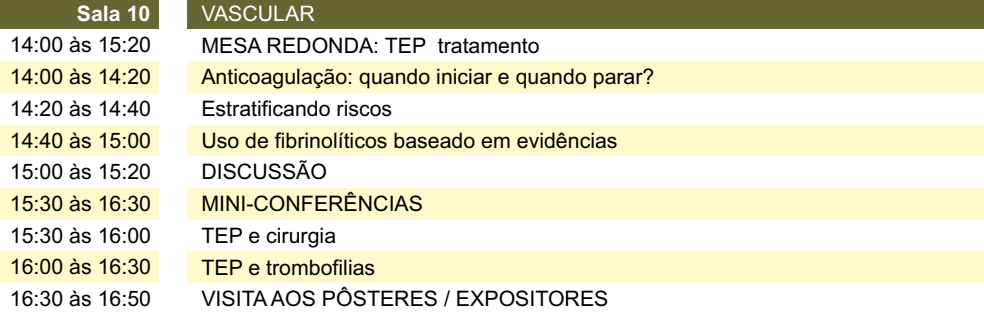

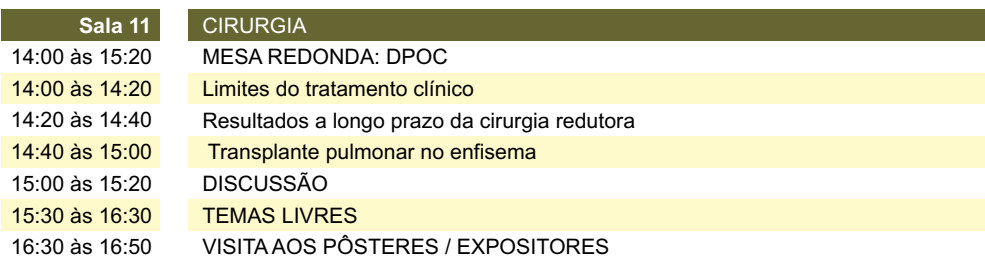

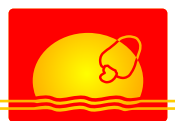

Das 14:00 às 16:50 h

## **Programação Científica**

**Sábado, 04 de novembro de 2006**

## **Módulos**

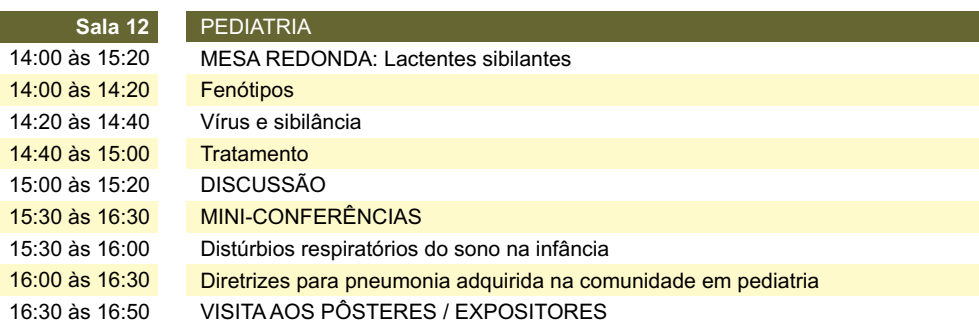

**Sábado, 04 de novembro de 2006**

## **Conferências**

**Sala 01 Sala 02 Sala 06 Sala 14** GINA 2006: o que muda no estadiamento e tratamento da asma Estadiamento não invasivo do câncer de pulmão Novos fármacos antituberculose e a segurança da qualidade Tabagismo e genética: em que situação nos encontramos? Das 17:40 às 18:40 h

Das 16:50 às 17:30 h

**Sala 01** PAINEL CLÍNICO

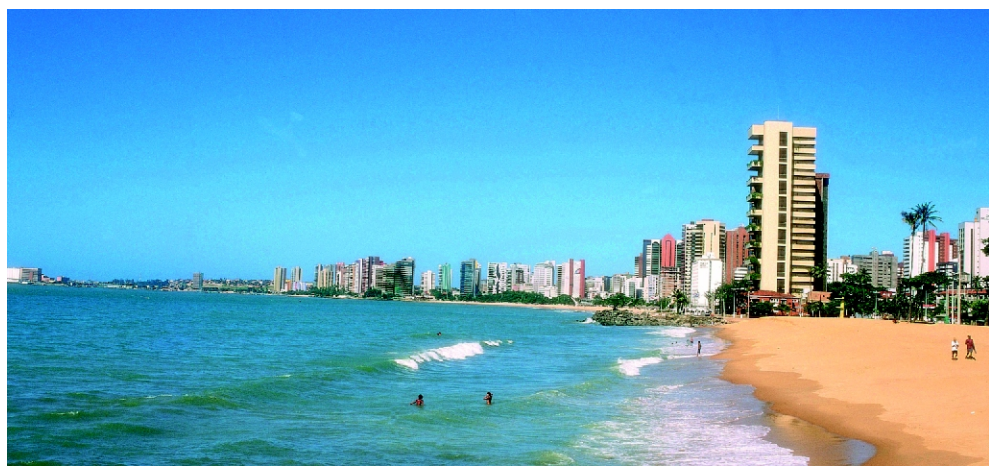

*Praia de Iracema - Fortaleza*

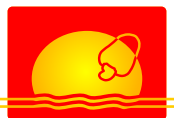

**Domingo, 05 de novembro de 2006**

## **Atividades Científicas**

Das 08:30 às 12:00 h

## Das 08:30 às 12:00 h **Conferências**

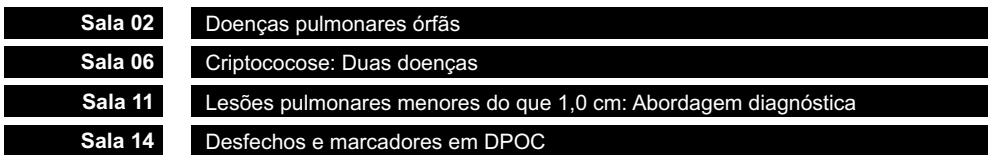

**Domingo, 05 de novembro de 2006**

## **Módulos**

Das 09:20 às 12:00 h

**36**

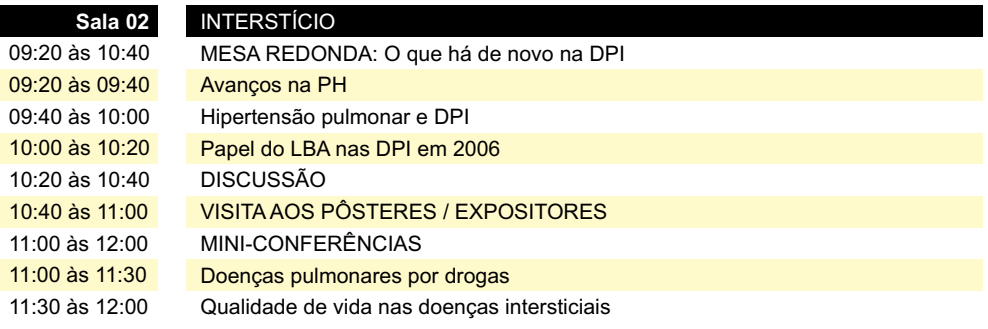

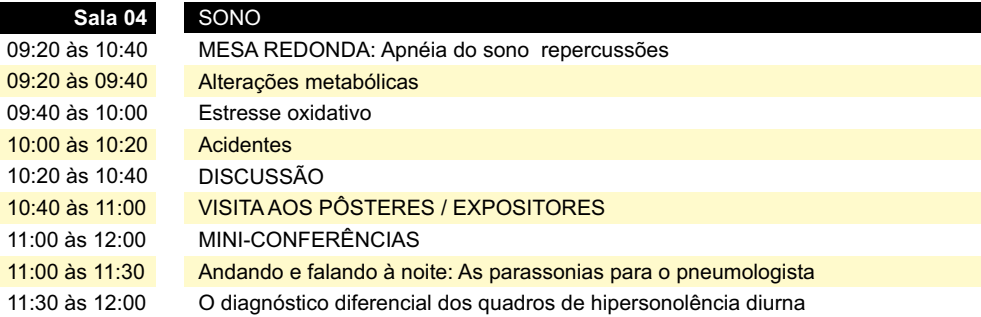

#### **Sala 05** FIBROSE CÍSTICA

09:20 às 10:40 09:20 às 09:40 MESA REDONDA: Manifestações pulmonares da Fibrose Cística **Tratamento** 

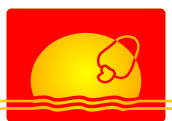

**Domingo, 05 de novembro de 2006**

#### **Módulos** 09:40 às 10:00 10:00 às 10:20 10:20 às 10:40 10:40 às 11:00 11:00 às 12:00 11:00 às 11:30 11:30 às 12:00 Complicações Perspectivas terapêuticas DISCUSSÃO VISITA AOS PÔSTERES / EXPOSITORES MINI-CONFERÊNCIAS Aspectos epidemiológicos e genéticos da FC no Brasil Redefinindo a Fibrose Cística Das 09:20 às 12:00 h FIBROSE CÍSTICA - Continuação

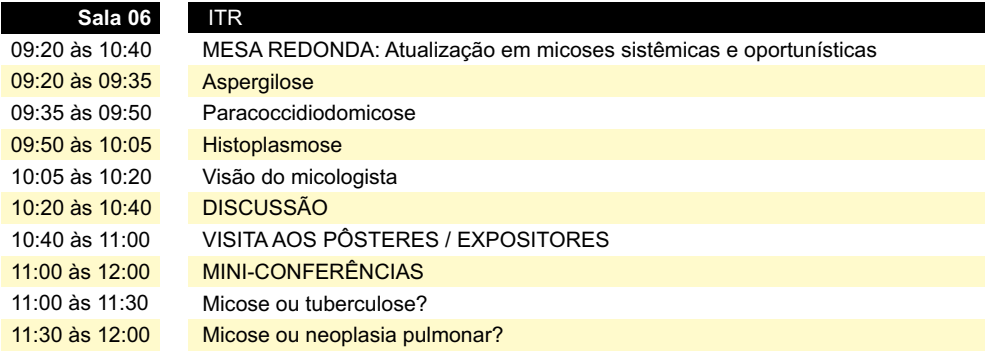

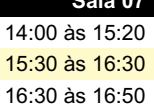

### **TEMAS LIVRES**

Temas livres I

Temas livres II

VISITA AOS PÔSTERES / EXPOSITORES

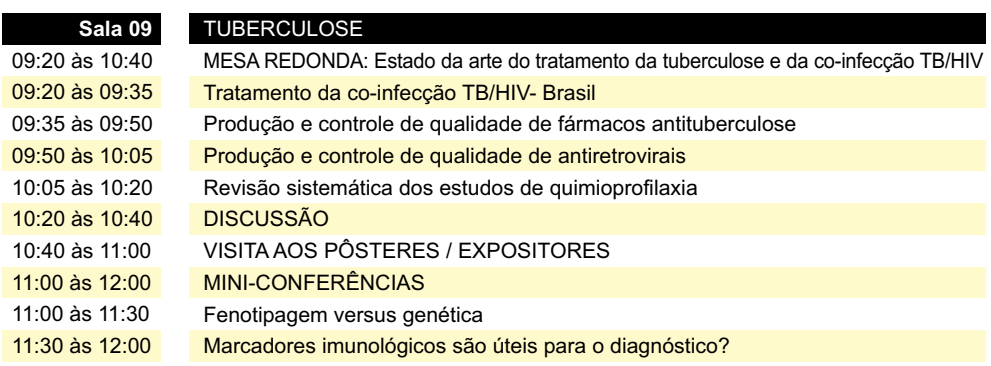

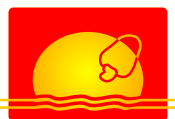

# **Programação Científica**

**Domingo, 05 de novembro de 2006**

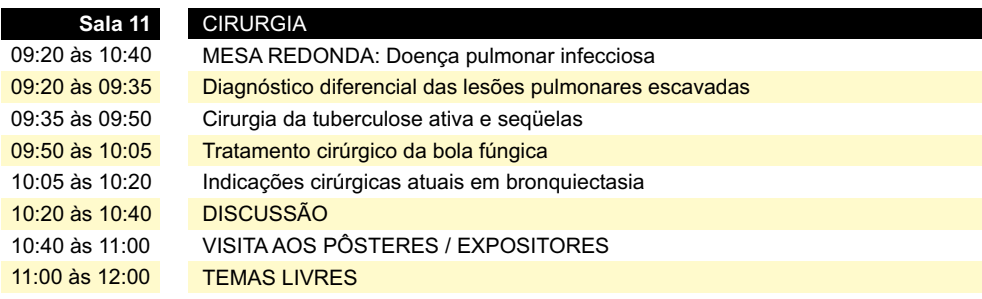

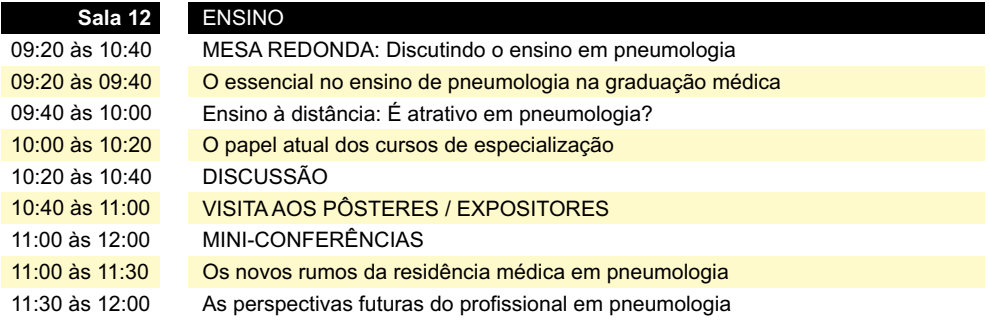

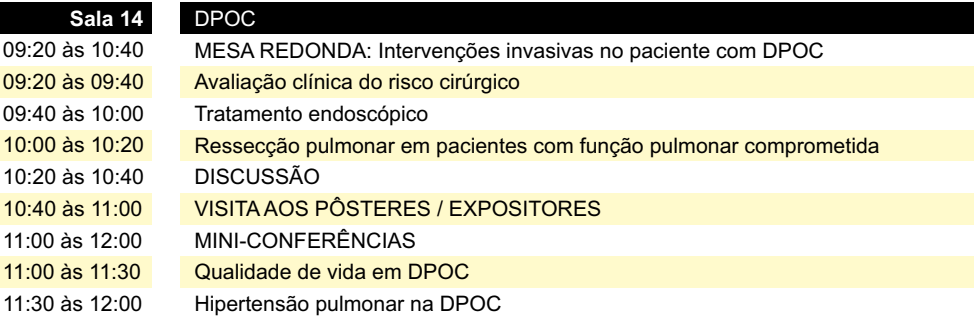

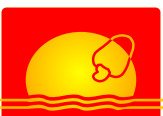

As inscrições poderão ser feitas na Secretaria do evento, localizada no Centro de Convenções. Residentes e Estudantes deverão comprovar a condição através de declaração da instituição de ensino.

Na intenção de agilizar o atendimento para aqueles que optaram por fazer sua inscrição no local do evento, favor utilizar a ficha de inscrição no verso, já levando-a preenchida para o Centro de Convenções.

### **A inscrição no Congresso dará direito a:**

- Crachá de identificação, pasta e impressos
- Participação nas atividades científicas
- (exceto cursos que possuem inscrição à parte)
- Acesso à exposição comercial
- Serviço de transporte
- (Hotéis Credenciados/Centro de Convenções/Hotéis)
- Eventos sociais

Ainscrição de ACOMPANHANTE dará direito a:

- Crachá de Identificação
- Acesso à exposição comercial
- Serviço de transporte (Hotéis/Centro de Convenções/Hotéis)
- Eventos sociais

Obs.: Crianças abaixo de 12 anos não pagam inscrição de acompanhantes

#### **TABELA DE VALORES PARA INSCRIÇÕES**

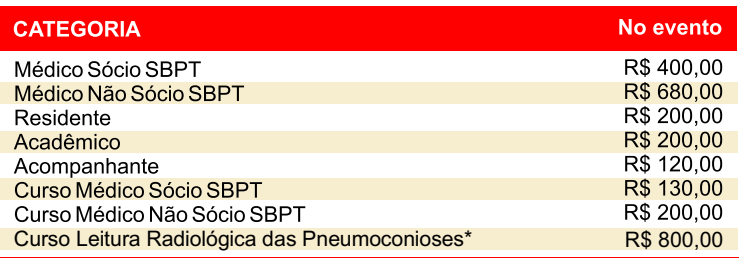

*\* Este curso será realizado durante 3 dias no Hotel Oásis, com* 

*3 palestrantes internacionais. Não haverá tradução simultânea.*

# **Ficha de Inscrição**

5.

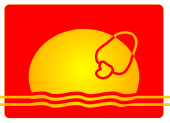

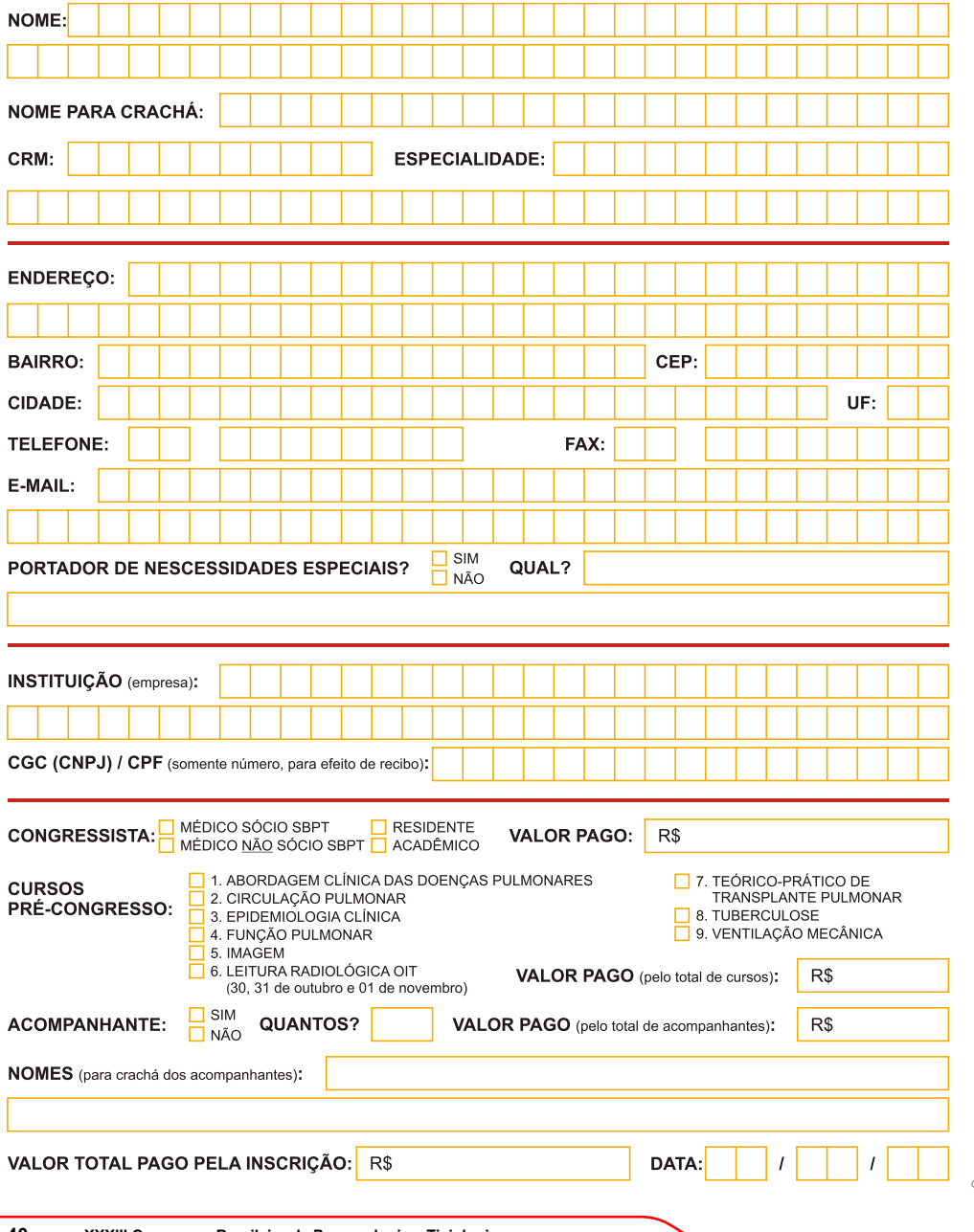

#### **AGÊNCIA DE TURISMO**

A Naja Turismo é a agência oficial do XXXIII Congresso Brasileiro de Pneumologia e Tisiologia, a se realizar em Fortaleza de 01 a 05 de novembro de 2006. A empresa, desde sua fundação, em 1986, vem operando os principais eventos médicos no Ceará. No site (www.najatour.com.br) V. Sa. poderá constatar e comprovar nossas realizações através das Sociedades promotoras.

#### **PACOTES DE HOSPEDAGEM**

Ao lado, apresentamos a relação dos hotéis credenciados com os precos do XXXIII Congresso Brasileiro de Pneumologia e Tisiologia.

#### Itens dos pacotes

•5 noites de hospedagens com café da manhã (01 a 06/nov/2006) • traslados aeroporto / hotel / aeroporto (será necessário o envio do nome da cia. aérea e o n° dos vôos de chegada e de saída em Fortaleza, com antecedência de 10 dias).

#### Formas de pagamento

• em até 09 vezes sem juros (entrada  $\dot{a}$  vista + 08 parcelas) em depósito bancário, finalizando em outubro/2006.

#### Cancelamento

• até 04 meses antes do evento poderá ser solicitado, por escrito, o cancelamento total sem ônus. Após este período, qualquer cancelamento sofrerá penalidades (multas).

#### Precos

• os preços estão publicados em Reais (R\$), por pessoa, e sujeitos a reajustes, sem aviso prévio. Reservas: ver página 11.

\* Outros Hotéis bloqueados: Plaza Suítes, Casa Blanca, Flat Classic, Praia Centro, Vela e Mar, Sambura, Olympo e Praia Mansa.

\*\*\* Consulte-nos sobre passagens aéreas com tarifas promocionais, para o evento, parcelado em até 06 vezes sem juros nos cartões Credicard / Diners / Visa.

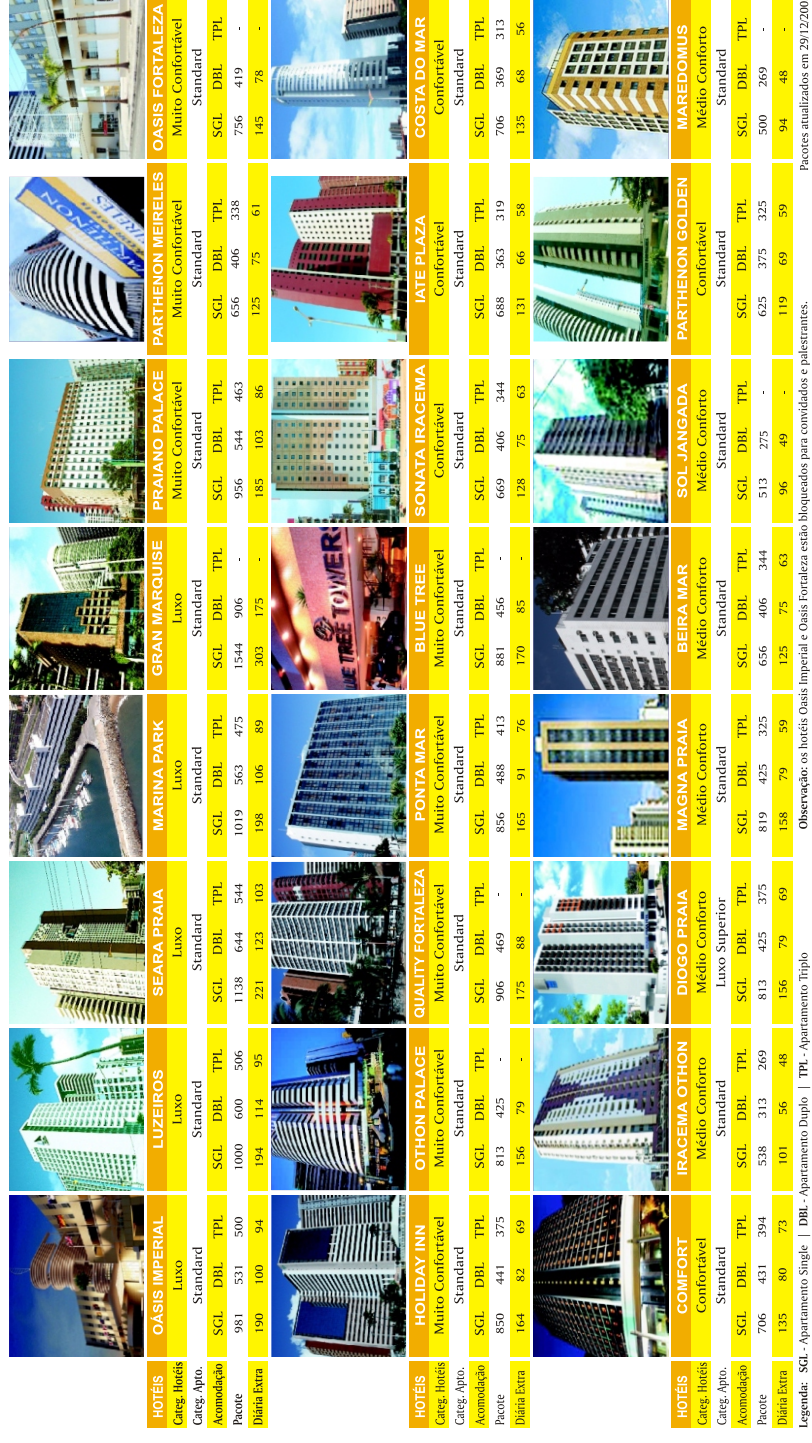

# **PROMOÇÃO**

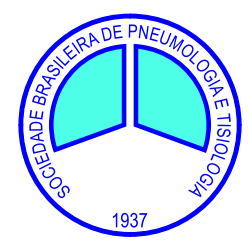

# **REALIZAÇÃO**

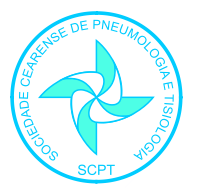

# **AGÊNCIA DE TURISMO ORGANIZAÇÃO**

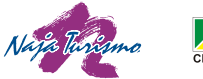

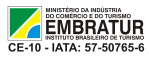

Reservas de hotéis, passagens aéreas e passeios: Naja Turismo Ltda Rua Carolina Sucupira, 480 - Aldeota - Fortaleza-CE Toll Free: 0800 280 1122 / 85 4008-5900 / Fax: 85 4008-5918 e-mails: eventos@najatour.com.br / diretoria@najatour.com.br Site: www.najatour.com.br

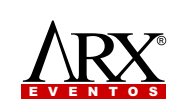

**Informações e inscrições:** Arx Eventos Rua Júlio Siqueira, 970 - Dionísio Torres CEP.: 60130-090 - Fortaleza – CE Fone: (85) 4011-1560 - fax: (85) 4011-1573 sbpt2006@arxweb.com.br